## UNIVERSIDAD AUTÓNOMA DE BAJA CALIFORNIA FACULTAD DE CIENCIAS

<span id="page-0-0"></span>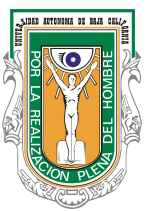

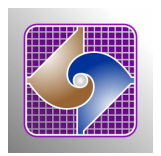

# OBJETOS ESTELARES JÓVENES EN EL CÚMULO EMBEBIDO CYGNUS-X DR15

TESIS PROFESIONAL

 $\rm QUE$  PARA OBTENER EL TÍTULO DE

FÍSICO

PRESENTA:

SANDILY RIVERA GÁLVEZ

Ensenada, B.C., México Mayo de 2015

## UNIVERSIDAD AUTÓNOMA DE BAJA CALIFORNIA FACULTAD DE CIENCIAS

### OBJETOS ESTELARES JÓVENES EN EL CÚMULO EMBEBIDO CYGNUS-X **DR15**

TESIS PROFESIONAL

QUE PRESENTA

#### SANDILY RIVERA GÁLVEZ

APROBADO POR:

DR. CARLOS GERÁRDO RÓMÁN ZUÑIGA PRESIDENTE

 $\mu$ 

DR. JORGE ALBERTØ VILLAVICENCIO AGUILAR DR. JOSÉ MANUEL LÓPEZ RODRÍGUEZ SECRETARIO 1ER. VOCAL

 $\rm I$ 

*"Los que sue˜nan de d´ıa son conscientes de muchas cosas que escapan a los que sue˜nan s´olo de noche." -Edgar Allan Poe*

ii

### AGRADECIMIENTOS

<span id="page-3-0"></span>Agradezco sinceramente a mi asesor, Dr. Carlos Román, por el apoyo brindado y por su infinita paciencia durante el desarrollo del presente trabajo. Al Dr. Jason Ybarra por su ayuda en la identificación y clasificación de objetos estelares jóvenes y a la Dr. Elena Jiménez Bailón por ayuda en el procesamiento y análisis de los datos de rayos-X.

A la Facultad de Ciencias de la UABC por todas las oportunidades brindadas y a los profesores de los que tanto he aprendido y que día a día han motivado mi crecimiento académico.

A mi padres, Noé y Josefina, por su apoyo y amor no solo durante esta etapa, sino durante toda mi vida, sin ellos esto no hubiera sido posible. A mi hermano Edgar por siempre estar ahí para mí.

A todos mis compañeros y amigos con los que compartí muy buenos momentos y fueron un gran apoyo en momentos de frustración.

A CONACYT por la beca otorgada y el apoyo al proyecto CB-2010 SEP-CONACYT 152160.

Al Instituto de Astronomía de la UNAM por el apoyo otorgado para realizar esta tesis en sus instalaciones.

#### **RESUMEN**

Resumen de la tesis de Sandily Rivera Gálvez presentada como requisito parcial para la obtención de la Licenciatura en Física. Ensenada, Baja California, México. Mayo de 2015.

#### OBJETOS ESTELARES JÓVENES EN EL CÚMULO EMBEBIDO CYGNUS-

#### X DR15

Se presenta un estudio en múltiples longitudes de onda de la población estelar joven de la región Cygnus-X DR15. Utilizando imágenes obtenidas con telescopios en Tierra y en el Espacio, identificamos objetos estelares jóvenes y los clasificamos de acuerdo a su estado de evolución. Identificamos los principales grupos de estrellas en la región utilizando mapas de densidad. Para cuatro de estos grupos construimos funciones de luminosidad en la banda K (KLF), las comparamos con KLFs de cúmulos artificiales de distintas edades y en base a este análisis pudimos estimar las edades promedio de cada cúmulo. Utilizando las distribuciones espectrales de energía de algunas fuentes jóvenes en la nube infrarroja oscura en la parte norte del campo, para estimar las masas y las tasas de acreción de los discos. Encontramos que nuestras estimaciones son consistentes con la formación de estrellas de masa intermedia y alta y una población muy joven( $\sim 1x10^6$  años). Utilizando un mapa de emisión de <sup>13</sup>CO(1-0) estimamos la cinemática del gas y encontramos que la envolvente de gas de en el cúmulo central está en expansión y que este proceso de disipación es relativamente lento. Finalmente, en los otros grupos identificados se encontraron fuentes jóvenes de Clase II y III y se pueden observar remanentes de gas, lo que apunta a que estas poblaciones son ligeramente más evolucionadas que el cúmulo central y que la región en la nube infrarroja oscura.

Resumen aprobado:

Joman

Dr. Carlos Román Zúñiga Director de Tesis

# ÍNDICE GENERAL

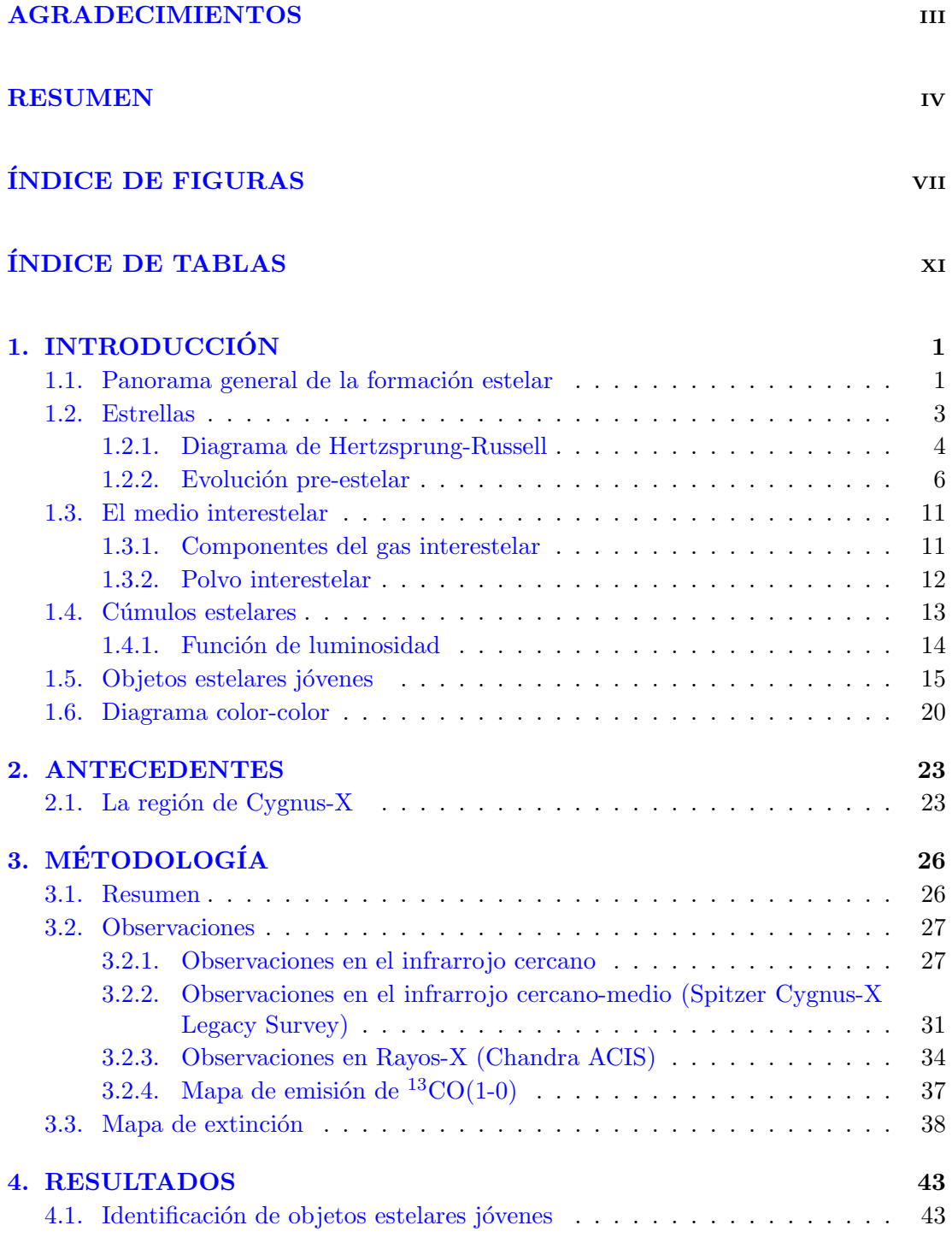

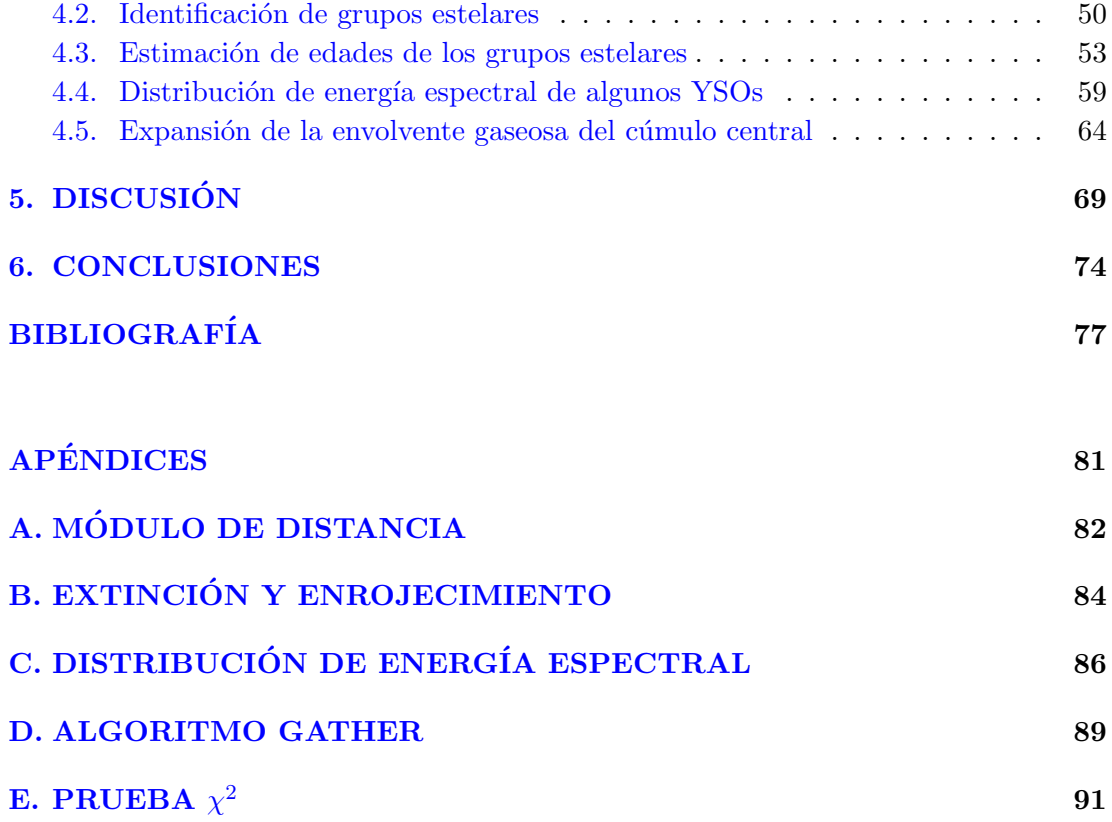

## ÍNDICE DE FIGURAS

<span id="page-7-0"></span>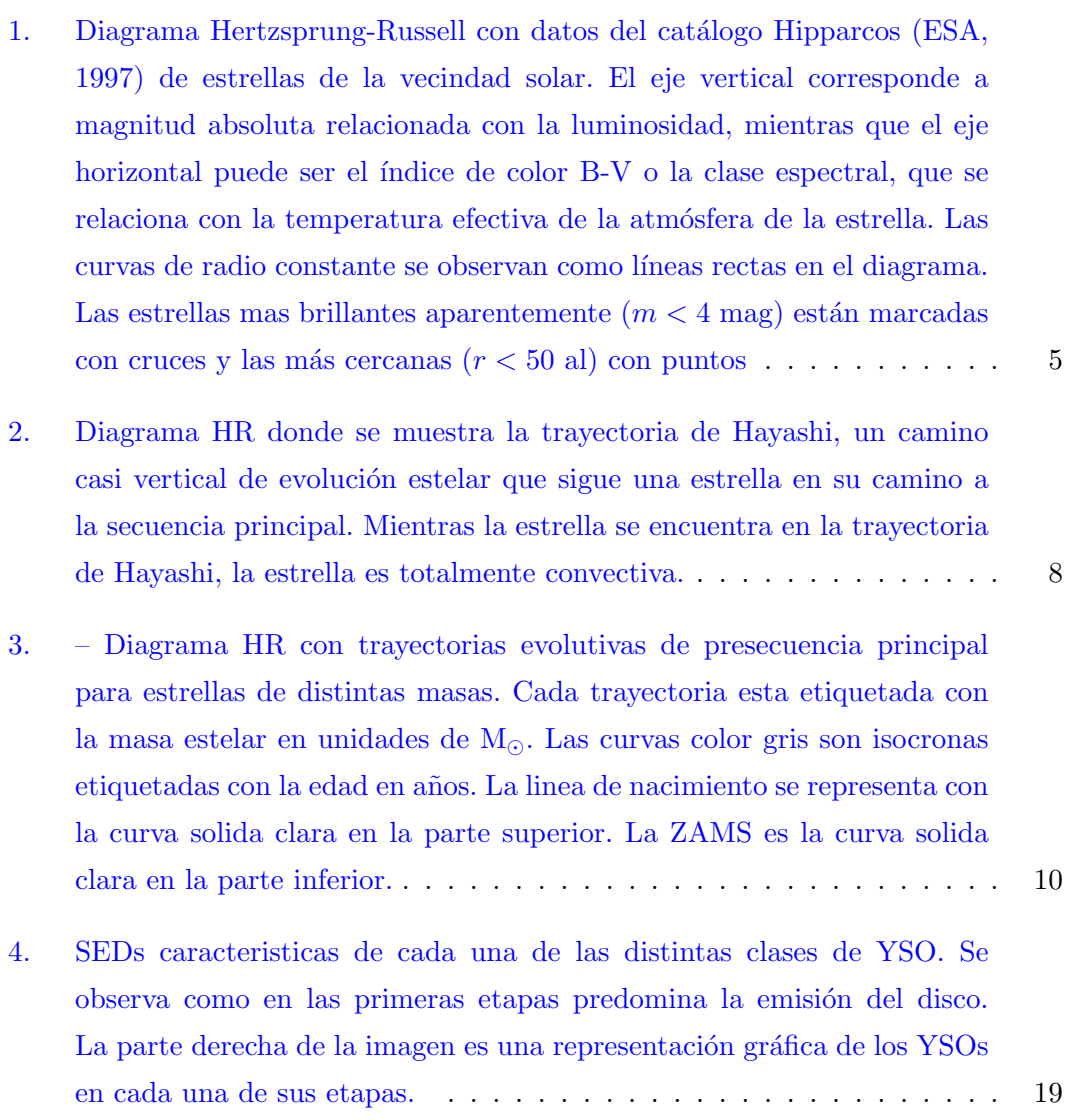

- [5. Digrama color-color de los YSOs en las nubes oscuras Taurus-Auriga.](#page-32-0) La curva solida representa la secuencia principal. Las líneas punteadas [representan la banda de enrojecimiento, las cruces marcadas en estas](#page-32-0) líneas representan una extinción visual de 5, 10, 15, 20, 30 y 40 magni[tudes desde los puntos donde intersectan la secuencia principal. \(imagen](#page-32-0) [de \(Lada & Adams,](#page-32-0) [1992\)](#page-90-0)) ......................... 21
- 6. Imagen RGB (KHJ) de la región DR15 en longitudes de onda infrarrojas. Las imágenes están en escala logarítmica. El cúmulo principal se localiza [cerca del centro de la imagen, se encuentra rodeado de una envolvente](#page-41-0) nebulosa. En la parte superior de la imagen se observan dos líneas oscuras con fuentes rojas, éstas son parte de la nube infrarroja oscura. .... 30
- [7. Imagen RGB \(Spitzer MIPS 24](#page-44-0) *mu*m, IRAC [8.0], IRAC [4.5]) de la región DR15 y del área circundante generada con imágenes del archivo del observatorio Spitzer. Las imágenes están en escala logarítmica. El pilar que sostiene al cúmulo principal se localiza en el centro. Los pixeles en el centro del cúmulo principal en las bandas IRAC [8.0] y MIPS 24  $\mu$ m, están saturados y fueron sustituidos con píxeles color azul cyan. Son [visibles otros pilares menos densos a los lados del pilar principal. La nube](#page-44-0) infrarroja oscura en la parte norte muestra actividad de formación estelar [reciente y se extiende hacia la fuente LBV G79.29+0.46, localizada en el](#page-44-0) [centro de una "burbuja" brillante de color rojo.](#page-44-0) .............. 33
- 8. Imagen RGB de la emisión de rayos X en la región DR15. La banda dura [\(4.0-7.0 keV\) se representa con azul, la media \(2.0-4.0 keV\) con verde y](#page-47-0) [la suave \(0.2-2.0 keV\) con rojo. Los contornos de color blanco indican](#page-47-0) niveles de extinción,  $A_V$ [, en magnitudes de 15 a 50 en pasos de 5.0.](#page-47-0)  $\ldots$  36

**VIII** 

- 9. Diagramas color-color para fuentes YSO en la región DR15. Fuentes de Clase I están marcadas con símbolos de color rojo, fuentes de Clase II con símbolos de color verde y las fuentes de Clase III se indican con símbolos de color azul. Las fuentes representadas con símbolos de color gris son fuentes sin ninguna clasificación de YSO y con errores fotométricos [menores a 0.1 mag en todas las bandas. a\) Diagrama](#page-59-0)  $J-H$  vs.  $H-K$ . La curva sólida es un modelo de secuencia principal de la base de datos de evolución estelar Dartmouth (Dotter et al., [2008\)](#page-88-2); la recta sólida a su derecha es el "locus" de las estrellas tipo T-Tauri Clásicas (Clase II) no masivas en ausencia de extinción (Meyer et al., [1997\)](#page-90-1). Las líneas punteadas representan la banda de enrojecimiento de la ley de extinción de [Rieke et al.](#page-91-0) [\(1985\)](#page-91-0). b) Diagrama  $J-H$  vs.  $K-[4.5]$ . La curva sólida es un modelo de secuencia principal; la recta sólida a su lado derecho es el locus de las estrellas T-Tauri Clásicas adaptado a este espacio de color como en [Teixeira et al.](#page-59-0) [\(2012\)](#page-91-1) ........................ 48
- [10. Distribuci´on espacial de los YSOs identificados en DR15 sobre un el](#page-60-0) mapa de extinción. La escala de grises indica la extinción visual,  $A_V$ , [en magnitudes, con niveles de contorno de 5.0 a 20.0 en pasos de 1.0](#page-60-0) [mag y de 20.0 a 50.0 en pasos de 5.0 mag. Los circulos rojos indican](#page-60-0) [los objetos de Clase 0/I, los circulos verdes los objetos de Clase II y los](#page-60-0) [circulos azules los objetos de Clase III, mientras que los circulos naranjas](#page-60-0) [representan los YSOs sin clasificar.](#page-60-0) ..................... 49
- 11. *De izquierda a derecha*[: Mapas de densidad en escala de color en unidades](#page-63-0) [de fuentes por arcminuto cuadrado, para las fuentes clases I, II y III en](#page-63-0) la región de DR15. El mapa fue creado con el algoritmo gather, los contornos indican la extinción visual desde  $A_V = 15.0$ , en pasos de 5.0 mag. Los circulos amarillos indican la ubicación de los grupos y cúmulos [seleccionados del mapa de densidad de fuentes de Clase II.](#page-63-0) . . . . . . . . . 52
- [12. Estimaciones de edad para DR15-C, DR15-W, DR15-SW y DR15-SE](#page-68-0) [ilustradas con un mapa de contorno de los valores de](#page-68-0)  $\chi^2$  reducida. . . . . 57
- 13. Histogramas de masa y de tasa de acreción de discos para los modelos [de mejor ajuste a las SEDs de fuentes de Clase I.](#page-73-0) ............. 62

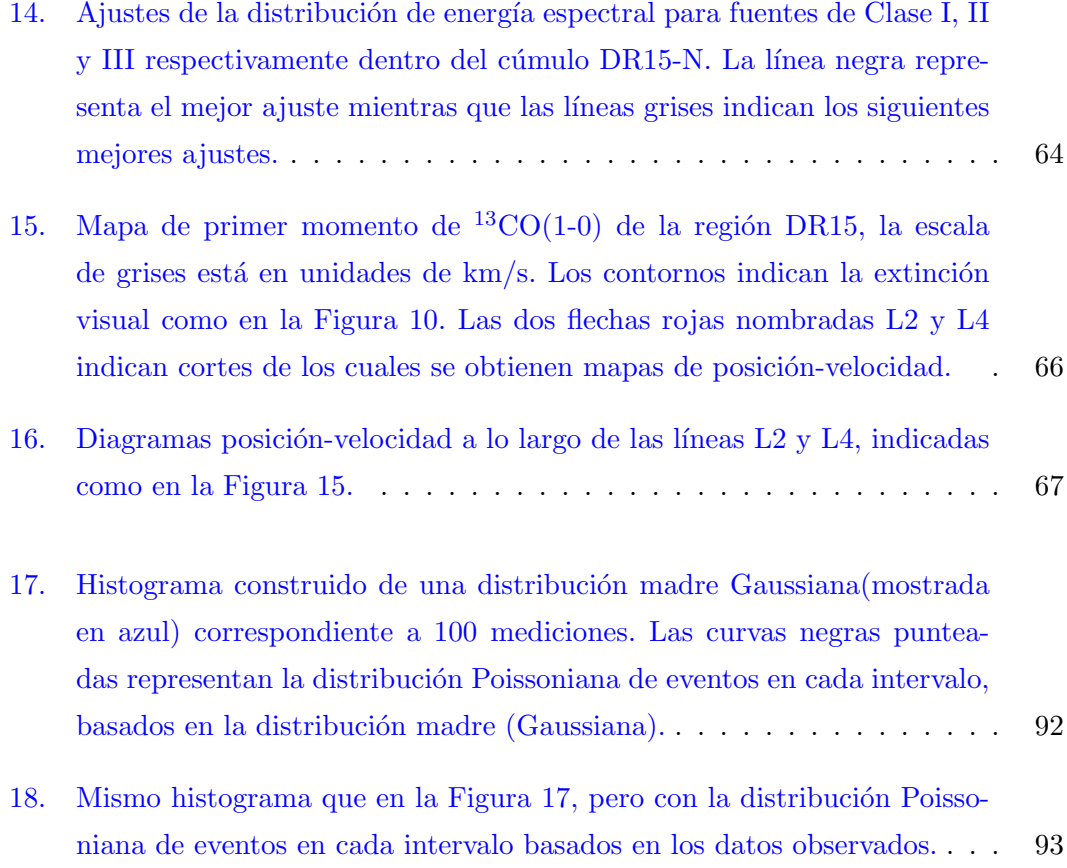

## ÍNDICE DE TABLAS

<span id="page-11-0"></span>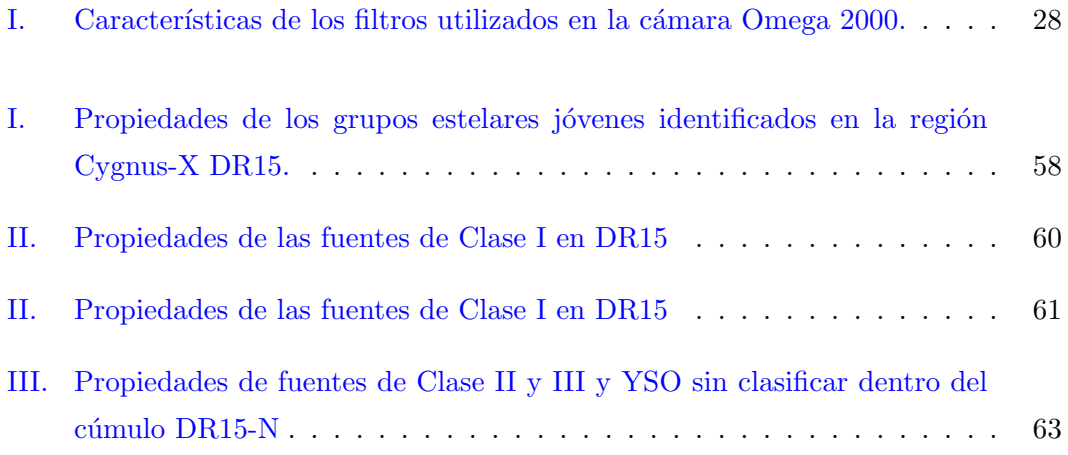

## CAPÍTULO 1

## **INTRODUCCIÓN**

## <span id="page-12-1"></span><span id="page-12-0"></span>1.1. Panorama general de la formación estelar

El estudio de la formación y evolución temprana de las estrellas son temas fundamentales en astrofísica, porque las estrellas son la unidades básicas que conforman la distribución de materia bariónica en el universo y están presentes en todas las galaxias que podemos observar. En ellas se da la conversión de hidrógeno -el elemento más simple y abundante en el universo- en elementos m´as complejos; por tanto entender las estrellas y su formación nos ayuda a comprender el universo. Su estudio requiere conocer y entender el medio interestelar donde estos fenómenos ocurren, así como los procesos físicos que involucran.

El proceso de la formación estelar en galaxias como la nuestra, comienza en los brazos espirales, donde se forman nubes de hidrógeno molecular a partir de nubes menos densas de gas neutro. La nubes moleculares son en extremo frías  $(10-30 \text{ K})$  y oscuras, y con una densidad relativamente alta. Si dentro de una nube molecular se forma una condensaci´on cuya masa supera a la correspondiente al volumen m´ınimo de gas que se contrae irreversiblemente por autogravedad (llamada Masa de Jeans; [Jeans,](#page-89-0) [1929\)](#page-89-0), ´esta empezar´a a contraerse y a formar una protoestrella. A este proceso se le conoce como fragmentación. La fragmentación ocurre simultáneamente en varias regiones de la nube y ésta es a grandes rasgos la explicación por la cual las estrellas nacen en grupos, formando los llamados cúmulos estelares.

Despues de la formación de una protoestrella, ésta evoluciona (mediante procesos de contracción y calentamiento) hasta formar una estrella. Los procesos que ocurren antes de llegar a ser una estrella de secuencia principal (donde ya se transforma hidrógeno en helio por nucleosíntesis), son las etapas en las que estamos interesados.

Es importante entender los procesos físicos involucrados en la formación y evoluci´on temprana de las estrellas en nuestra galaxia, y con ello entender los mecanismos de interacción entre las estrellas y el medio gaseoso en el que se forman. Este conocimiento es fundamental para profundizar en aspectos globales m´as complejos como la distribución actual de las poblaciones estelares en los discos galácticos, la evolución de las nubes moleculares en los brazos espirales de las galaxias, y la luminosidad de grupos y sistemas, que no podemos resolver en otras galaxias.

El objetivo principal de esta tesis es realizar un estudio sobre la historia de la formación y evolución temprana de grupos estelares en una región de formación estelar de nuestra galaxia, observando las propiedades y distribuciones de las estrellas jóvenes. La región estudiada es el cúmulo DR15 en el complejo molecular Cygnus-X, y es especialmente interesante porque esta región se encuentra en una etapa crucial donde ya está emergiendo de la nube molecular en donde se formó.

<span id="page-14-0"></span>A continuación daremos un breve panorama de los conceptos astrofísicos usados en este estudio.

#### 1.2. Estrellas

La radiación electromagnética que emiten las estrellas es lo que nos permite observarlas y obtener información sobre ellas. Las propiedades básicas con las que caracterizamos una estrella son su luminosidad (la energía total que emite por unidad de tiempo) y la temperatura de su fotosfera (superficie luminosa que delimita la estrella). Aunque generalmente se utiliza la temperatura efectiva  $T_{eff}$ , que correspondería a la de un cuerpo negro equivalente del mismo radio (ver Stahler  $\&$  Palla, [2008,](#page-91-2) sección 1.3).

Como en astronomía no podemos observar directamente la luminosidad y la temperatura efeciva, se utilizan otras dos cantidades relacionadas que si son observables. La primera es la magnitud o brillo absoluto de la estrella en un intervalo de longitud de onda (banda) y la segunda es su color intr´ınseco que se define como la diferencia de brillo entre dos bandas. Al hacer mediciones desde la Tierra la magnitud observada, llamada *magnitud aparente*, es el brillo que medimos directamente de la estrella, sin corregir por la distancia a la que se encuentra. Cuando se hace esta corrección, a trav´es del llamado m´odulo de distancia, se obtiene la llamada *magnitud absoluta*. En el [A](#page-93-0)péndice  $A$  se explica a mayor detalle esta relación.

Hoy en día es común hacer mediciones de magnitudes y colores en distintas bandas ´opticas e infrarrojas medibles desde la Tierra y el espacio. En nuestro caso, nos enfocaremos más a longitudes de onda infrarrojas, puesto que las regiones de formación estelar contienen mucho polvo que no nos deja observar en el visible.

Además del índice de color como medida de la temperatura de la superficie, también se suele utilizar otro indicador, el tipo espectral de la estrella. Esta cantidad está basada en la intensidad de las líneas de absorción en el espectro. Los diferentes tipos espectrales clásicos son O, B, A, F, G, K, y M, y se ordenan de temperatura efectiva mayor a menor, esto también ordena a las estrellas de mayor a menor masa. Las clases espectrales se dividen en subclases, denotadas por los n´umeros desde 0 hasta 9. Por ejemplo, el Sol es una estrella tipo G2 con una temperatura efectiva alrededor de  $5500K$ . Todas estas cantidades nos pueden brindar mucha información al representarse en el llamado diagrama de Hertzsprung-Russel, que explicamos a continuación.

#### <span id="page-15-0"></span>1.2.1. Diagrama de Hertzsprung-Russell

El diagrama de Hertzsprung-Russel (HR) es una herramienta muy importante en el estudio de la formación estelar. Este diagrama es una gráfica de luminosidad contra temperatura efectiva o tipo espectral (o su equivalente, color contra magnitud, llamado en estos casos diagrama color-magnitud) ya sea de una estrella o de un grupo estelar.

Los diferentes tipos de estrellas mencionados anteriormente se encuentran en distintas regiones del diagrama HR, sin embargo, la mayoría de las estrellas se localizan a lo largo de una curva diagonal llamada secuencia principal, la cual se puede observar claramente en el diagrama de la Figura [1.](#page-16-0) La secuencia principal es la etapa de las

<span id="page-16-0"></span>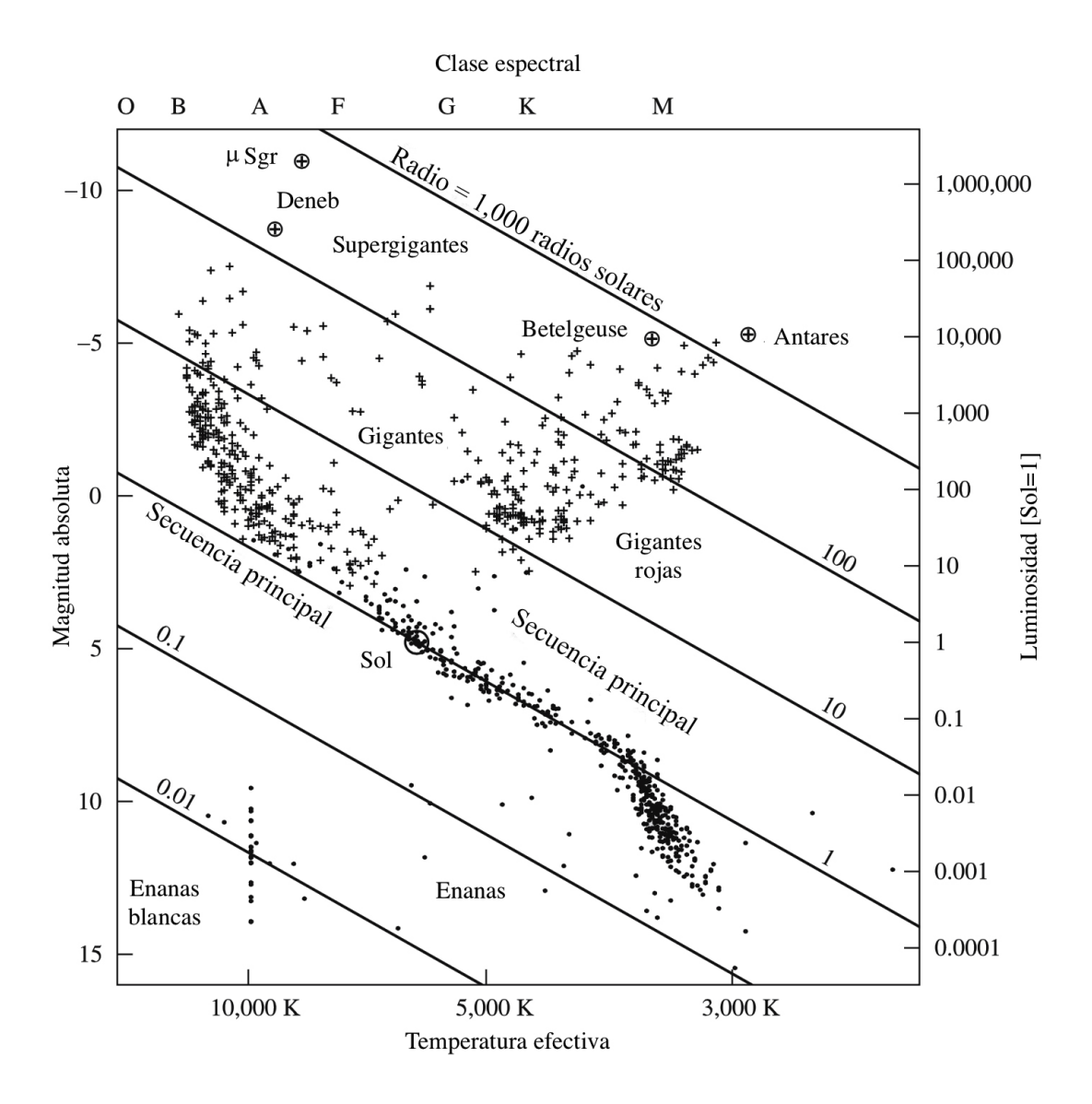

Figura 1: Diagrama Hertzsprung-Russell con datos del catálogo Hipparcos [\(ESA,](#page-88-1) [1997\)](#page-88-1) de estrellas de la vecindad solar. El eje vertical corresponde a magnitud absoluta relacionada con la luminosidad, mientras que el eje horizontal puede ser el ´ındice de color B-V o la clase espectral, que se relaciona con la temperatura efectiva de la atmósfera de la estrella. Las curvas de radio constante se observan como líneas rectas en el diagrama. Las estrellas mas brillantes aparentemente  $(m < 4$  mag) están marcadas con cruces y las más cercanas  $(r < 50$  al) con puntos

estrellas donde pasan más tiempo, es por esto que se encuentra muy poblada. En esta fase las estrellas queman el hidrógeno de su núcleo (ver [Karttunen et al.](#page-89-1) , [2007,](#page-89-1) sección 8.5).

En el diagrama también se nota otro grupo, las gigantes rojas que son de clase espectral G,K y M. Las gigantes rojas son estrellas en una fase mas avanzada de evolución, que han terminado su fase de secuencia principal, es decir, quemaron todo el hidrógeno de su núcleo. Ahora estas estrelllas comiezan a quemar hidrógeno de capas superiores.

También podemos ver que las enanas blancas se encuentran en la parte inferior izquierda. Son objetos muy densos que se generan cuando una estrella poco masiva ha agotado su combustible nuclear. Las estrellas con masas mayores a  $8M_{\odot}$  tienen un final distinto. Su núcleo termina colapsando violentamente para convertirse en una estrella de neutrones o un agujero negro.

<span id="page-17-0"></span>En la siguiente subsección veremos como este diagrama también nos ayuda a estudiar la evolución de las estrellas antes de comenzar la secuencia principal.

#### 1.2.2. Evolución pre-estelar

Como ya habiamos mencionado, dentro de la nubes moleculares se forman protoestrellas. Cuando la nube se contrae, energía potencial gravitacional es liberada y transformada en energía termica del gas y radiación. Debido a la baja densidad la mayoría de la energía es radiada y la temperatura no aumenta. Conforme la nube se contrae, la densidad y la presión en el centro aumentan y una mayor parte de la energía se convierte en calor, elevando la temperatura. Esto lleva a un aumento de la presión, disminuyendo la contracción en la parte central, sin embargo, en la parte exterior se sigue acretando material.

En este momento, ya se tiene una protoestrella, que consiste en hidrógeno molecular a temperatura y presión crecientes. Cuando la temperatura aumenta lo suficiente las moleculas de hidrógeno se disocian en átomos, este proceso consume energía por lo que el aumento de la temperatura se vuelve más lento. Lo mismo sucede con la presión, lo que lleva a un aumento en la contracción. Estos eventos se repiten hasta que una gran parte del gas es ionizado, deteniendo la contracción de la estrella, que finalmente se encuentra en equilibrio hidrostático. En esta etapa la protoestrella ya disminuyó su radio de 100UA a 1/4UA. La protoestrella sigue acretando material, aumentando su densidad y temperatura. Un suceso muy importante en esta etapa protoestelar es que al acretar material, alrededor de la protoestrella se forma lo que se conoce como disco circumestelar, él cual se describirá a mayor detalle en la sección [1.5.](#page-26-0)

La temperatura de la estrella que acaba de alcanzar el equilibrio es baja y con alta opacidad por lo que su centro es convectivo. La transferencia de energía convectiva es lo suficientemente eficiente para que la estrella sea relativamente brillante (ver [Karttunen](#page-89-1) [et al.](#page-89-1),  $2007$ , sección 11.2).

Ahora describiremos este proceso en el diagrama HR. Inicialmente la protroestrella es fría y poco brillante encontrandose en la parte inferior y muy a la derecha del

<span id="page-19-0"></span>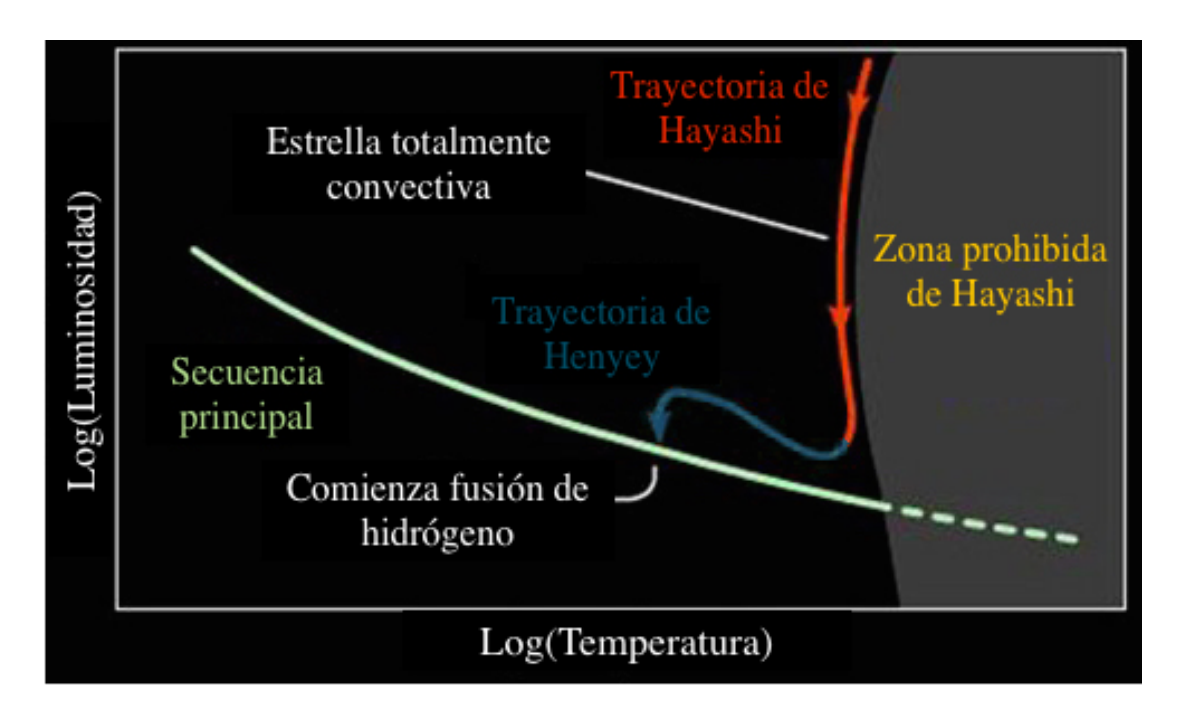

Figura 2: Diagrama HR donde se muestra la trayectoria de Hayashi, un camino casi vertical de evolución estelar que sigue una estrella en su camino a la secuencia principal. Mientras la estrella se encuentra en la trayectoria de Hayashi, la estrella es totalmente convectiva.

diagrama HR de la Figura [2.](#page-19-0) Durante el colapso se calienta rapidamente y aumenta su brillo, moviendose a la parte superior derecha del diagrama. Al final del colapso la estrella será totalmente convectiva por lo que se asentará en algún punto de la llamada trayectoria de Hayashi [\(Hayashi,](#page-89-2) [1961\)](#page-89-2). Esta trayectoria se muestra en el diagrama HR de la Figura [2](#page-19-0) y representa a las estrellas totalmente convectivas, las estrellas a su derecha no pueden estar en equilibrio, por esta razón a la región a la derecha de la trayectoria se le conoce como zona prohibida de Hayashi.

Ahora la estrella evoluciona a lo largo de la trayectoria de Hayashi, moviéndose hacia abajo en el diagrama HR, disminuyendo su radio y brillo pero manteniendo casi la misma temperatura de superficie. Posteriormente la estrella puede desarrollar una zona radiativa, en este punto la estrella comienza la llamada trayectoria de Henyey [\(Henyey et al.,](#page-89-3) [1955\)](#page-89-3). Esta trayectoria representa estrellas radiativas antes de entrar a la secuencia principal y sigue una trayectoria casi horizontal en el diagrama HR.

A medida que se detiene la contracción, la estrella experimenta un par de oscilaciones en el diagrama HR pero pronto llega a un equilibrio y la temperatura central aumenta lo suficiente para que la reacciones nucleares comiencen y entonces la estrella llega a la secuencia principal de edad cero (Zero Age Main Sequence o ZAMS, en ingl´es). El comienzo de la fase de la secuencia principal se caracteriza por el inicio de la combustión del hidrógeno a una temperatura de alrededor de 4 millones de grados.

Es importante destacar que estas trayectorias dependen de la masa estelar. Como se observa en la Figura [3](#page-21-0) las estrellas de poca masa pasan de la "línea de nacimiento" (cuando la estrella por primera vez es visible ópticamente) a la secuencia principal de manera vertical, es decir, pasan solo por la trayectoria de Hayashi y no por la de Henyey. Por otra parte, las estrellas muy masivas prácticamente aparecen en la trayectoria de Henyey. Esto nos dice que las estrellas de masa muy baja  $(M < 0.5M_{\odot})$ son convectivas durante toda la fase de presecuencia principal y de hecho permanecen asi durante la secuencia principal mientras que las estrellas de masa intermedia nacen como estrellas convectivas pero después desarrollan núcleos radiativos.

En la secuencia principal la estrella se encuentra en equilibrio hidrostático y térmico. Esta etapa es la m´as larga en la vida de una estrella, es por esto que encontramos a

<span id="page-21-0"></span>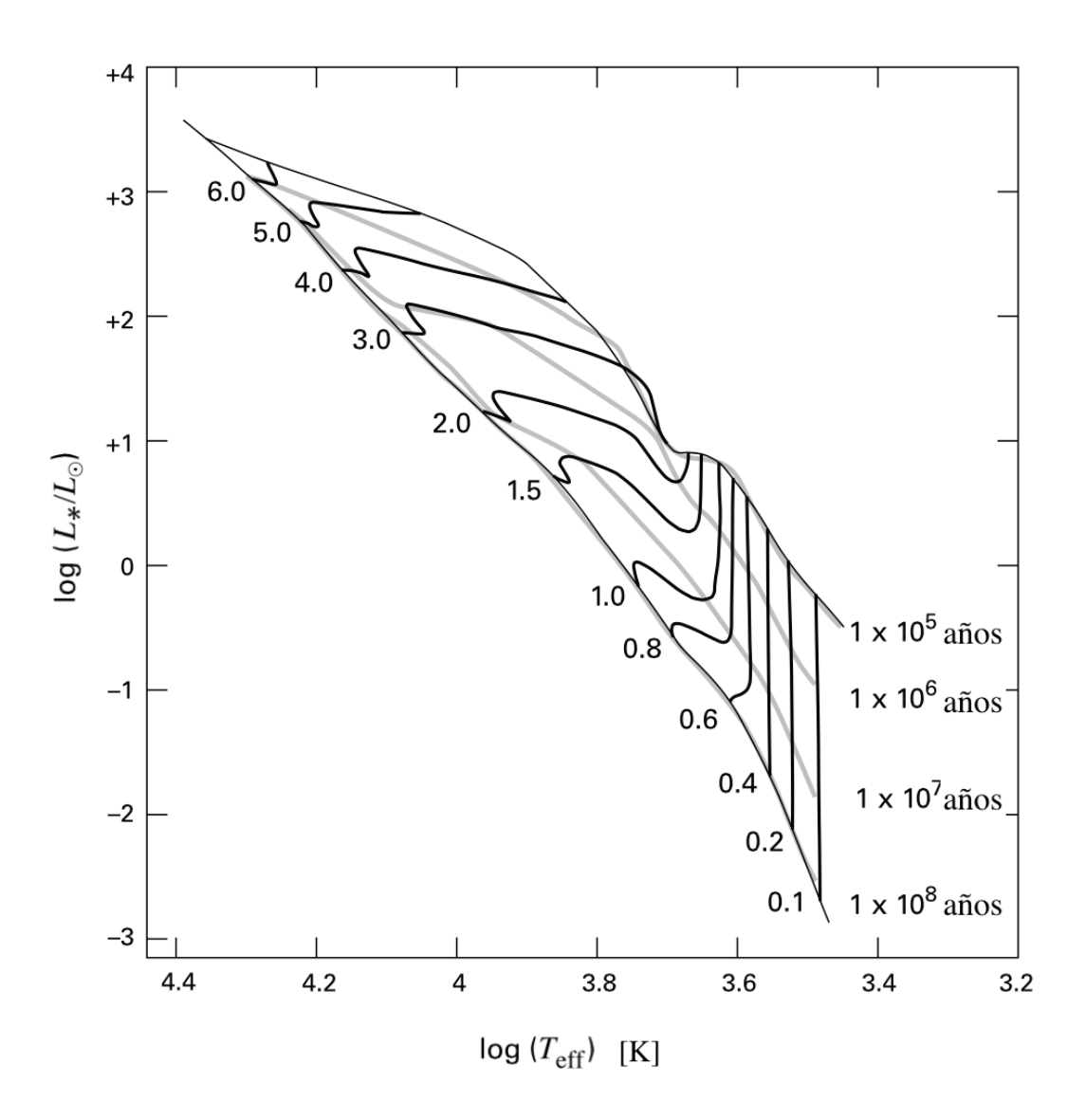

Figura 3: – Diagrama HR con trayectorias evolutivas de presecuencia principal para estrellas de distintas masas. Cada trayectoria esta etiquetada con la masa estelar en unidades de  $M_{\odot}$ . Las curvas color gris son isocronas etiquetadas con la edad en años. La linea de nacimiento se representa con la curva solida clara en la parte superior. La ZAMS es la curva solida clara en la parte inferior.

la mayoría de las estrellas en la secuencia principal. En la parte superior de la secuencia principal encontramos menos estrellas porque las estrellas más masivas tienen vidas mas cortas ya que evolucionan más rapidamente porque radian mucha energía. En el diagrama HR de la Figura [3](#page-21-0) se muestra mejor este hecho, se muestran trayectorias evolutivas de presecuencia principal, desde la línea de nacimiento hasta la ZAMS, junto con isocronas de distintas edades. En el diagrama se observa como las estrellas menos masivas (localizadas en la parte inferior del diagrama) tardan mucho tiempo en entrar a la secuencia principal, mientras que las estrellas m´as masivas (localizadas en la parte superior) prácticamente aparecen ahí.

### <span id="page-22-0"></span>1.3. El medio interestelar

Para entender mejor la formación y evolución estelar es necesario conocer el medio donde se lleva a cabo este proceso. El medio interestelar está constituido por una fase gaseosa (gas interestelar) y una sólida (polvo interestelar). En esta sección se describe a grandes rasgos las propiedades f´ısicas de la materia interestelar.

#### <span id="page-22-1"></span>1.3.1. Componentes del gas interestelar

Gracias a la mecánica cuántica sabemos que en moléculas y átomos los electrones ocupan diferentes niveles de energía discretos y éstos pueden pasar de un nivel a otro absorbiendo o emitiendo la diferencia de energía en un fotón, este hecho es utilizado para detectar los distintos gases en el medio interestelar, es importante notar que en las moléculas también existen transiciones vibracionales y rotacionales las cuales pueden emitir radiación. Las emisiones a distintas frecuencias dependen en muchos casos de las propiedades físicas de la región (densidad, temperatura) y por tanto nos permiten obtener información variada de la región.

La mayor parte del gas en el medio interestelar es hidrógeno (aproximadamente  $70\%$ ), lo podemos encontrar en forma de hidrógeno atomico (HI), hidrógeno ionizado (HII) e hidr´ogeno molecular (*H*2). El *H*<sup>2</sup> es el principal componente de las nubes moleculares( $[H_2/CO] \simeq 5.6 \times 10^3$ ) donde se forman las estrellas, sin embargo, su detección directa es difícil debido a que no tiene momento dipolar eléctrico y a la gran energía necesaria para excitar la molécula. Es por esto que se utiliza el monóxido de carbono (CO) la segunda mol´ecula m´as abundante en las nubes moleculares, que adem´as es fácilmente excitable en las condiciones típicas de la nube y por lo tanto muy fácil de detectar.

En cuanto al hidr´ogeno ionizado (HII) lo podemos encontrar alrededor de estrellas O y B (estrellas muy masivas y luminosas) una vez que se forman dentro de nubes moleculares gigantes (GMCs). Estas estrellas recién formadas emiten radiación ultravioleta  $extrema$  ( $> 13.6eV$ ) y ionizan el medio circundante creando una región HII.

#### <span id="page-23-0"></span>1.3.2. Polvo interestelar

El polvo interestelar está formado por partículas de escalas del orden de  $10^{-7}m$  y es muy importante tomarlo en cuenta porque el polvo es responsable de la extinción y enrojecimiento de la luz estelar. La extinción es la combinación de procesos de absorción y dispersión de la radiación, impidiendo la detección de fotones con longitudes de onda del orden del tamaño de los granos de polvo. Por tanto el polvo atenua la luz óptica de las estrellas, si no corregimos las mediciones de la luminosidad observada de una fuente por la extinción podríamos asignarle erróneamente a la estrella una luminosidad muy baja o una distancia muy grande. Por otra parte el enrojecimiento es debido a que la luz azul se absorbe y es dispersada más que la luz roja, de manera que el polvo afecta en la determinación de la temperatura efectiva de una estrella. Es por esto que es necesario conocer la luminosidad y color de las estrellas en ausencia de polvo (intrínseco). A la diferencia entre el color intrínseco y el color observado se la llama exceso de color y tanto el exceso de color como la extinción son proporcionales a la densidad de columna de polvo a lo largo de la linea de visión. En el apéndice [B](#page-95-0) se describe matemáticamente como la extinción afecta las observaciones (ver [Estaella & Anglada,](#page-88-3) [1999,](#page-88-3) sección 2.2).

#### <span id="page-24-0"></span>1.4. Cúmulos estelares

Definimos cúmulos estelares como en el trabajo de [\(Lada & Lada,](#page-90-2) [2003\)](#page-90-2), grupos de estrellas que estan relacionados f´ısicamente, unidas gravitacionalmente y con una densidad de masa estelar suficientemene alta para hacer el grupo estable contra las fuerzas de marea de la galaxia y por encuentros con nubes interestelares, además los cúmulos deben tener un número suficiente de miembros para ser estables. Esto se cumple cuando el cúmulo tiene 35 miembros y la densidad de masa estelar supera 1.0  $M_{\odot}$   $pc^{-3}$ .

A diferencia de los cúmulos, las asociaciones tienen una unión gravitacional menos intensa y una densidad de masa estelar baja. Existen distintos tipos de asociaciones como T, R y OB, y distintos tipos de c´umulos, pero en nuestro estudio nos enfocaremos a los llamados cúmulos embebidos.

Se utiliza el término cúmulo embebido para designar a cúmulos que estan parcial o completamente embebidos en gas y polvo interestelar, las estrellas estan tan oscurecidas por el gas molecular que casi no se pueden detectar en longitudes de onda ´opticas, pero si en longitudes de onda infrarrojas o mayores. Estos sistemas son importantes laboratorios para el estudio de formación y evolución estelar ya que son los sistemas estelares más jóvenes conocidos, y en ellos nacen la mayoría de las estrellas de la galaxia.

#### <span id="page-25-0"></span>1.4.1. Función de luminosidad

Una herramienta importante en el estudio de cúmulos estelares, es la función de luminosidad. En la función de luminosidad se cuenta el número de estrellas  $\Delta N$  que tienen luminosidades en el rango de *L* a *L* + *L*, donde *L* barre el rango de luminosidades observadas. Anteriormente mencionamos que las estrellas de presecuencia principal tienen luminosidades que cambian conforme la estrella evoluciona, pero son muy dependientes de la masa estelar. Debido a que los cúmulos jóvenes contienen una gran cantidad de estos objetos jóvenes, la forma de la función de luminosidad cambia con el tiempo hasta que la mayoria de los miembros entren a la secuencia principal. Es por esto que puede ser usada para estudiar la evolución de cúmulos.

Debido a que es necesario tener las luminosidades de un gran n´umero de estrellas embebidas se suele usar las funciones de luminosidad en una sola longitud de onda infrarroja, comunmente la banda *K*, porque estas son funciones de luminosidad muy completas. Esto es porque desde Tierra, la extinción es mínima en esta banda pero al mismo tiempo los detectores actuales permiten hacer conteos muy profundos.

[Muench et al.](#page-90-3) estudiaron la función de luminosidad en la banda *K* (*K*-band luminosity function o KLF, en inglés) y encontraron que las KLFs de cúmulos jóvenes evolucionan de manera sistemática al incrementar la edad media del cúmulo. También encontraron que la duración de formación estelar (dispersión de edad) afecta la forma de la KFL. Posteriormente usaremos estos resultados para encontrar la edad media y dispersión de edad de nuestra región. Sin embargo, la edad no es el único parámetro que afecta la forma de la KLF, también la extinción y la fracción de sistemas binarios juegan un importante papel, es por esto que habrá que tomarlos en cuenta en nuestro estudio.

### <span id="page-26-0"></span>1.5. Objetos estelares jóvenes

Sabemos que el proceso de formación estelar inicia con el colapso gravitacional de condensaciones de gas dentro de una nube molecular. Este proceso da lugar a la formación de protoestrellas, las cuales van incrementando su masa al incorporar el material de su entorno (acreción). El material que cae posee una cierta cantidad de momento angular, por lo que para conservarlo cae en forma de espiral y se distribuye alrededor de la estrella joven en forma de disco, llamado disco de acreción o disco circumestelar. Conforme va evolucionando la estrella el disco va disminuyendo hasta desaparecer. Mientras ocurre la acreción se forman unos chorros de gas molecular que sobresalen de los dos polos de la estrella, son conocidos como chorros bipolares. A estas estrellas en sus primeras etapas de evolución, antes de entrar a la secuencia principal, se conocen como objetos estelares jóvenes (Young Stellar Objects o YSO, en inglés) y los elementos antes descritos nos ayudan a clasificarlos de acuerdo a su etapa de evolución.

Debido a la manera en que se forman, los objetos estelares jóvenes están asociados con grandes cantidades de gas y polvo interestelar los cuales absorben y reprocesan una gran cantidad de la radiación emitida por las estrellas, como resultado la radiación de los YSOs es en longitudes de onda infrarrojas.

Los YSOs comunmente se clasifican de acuerdo a su distribución de energía espectral (spectral energy distribution o SED, en idioma inglés) utilizando un criterio propuesto por [Lada & Wilking.](#page-90-4) Su criterio se basa en la prominencia del disco circumestelar, que afecta la forma de la SED, por la distinta emisión del disco y la estrella. [Lada & Wilking](#page-90-4) propusieron originalmente tres clases (I,II y III), pero posteriormente se extendió para incluir una nueva (Clase 0) descubierta por [Andre et al.](#page-88-4) En el apéndice [C](#page-97-0) se describe mejor este criterio. A continuación describiremos a grandes rasgos estas clases evolutivas.

Los YSOs mas jóvenes son protoestrellas que se encuentran muy embebidas en gas molecular denso y frío (no mucho mas caliente que los núcleos de las nubes moleculares)

y la masa del núcleo central es pequeña en comparación con la masa del disco de acreción, estos son los YSO de Clase 0. Se pueden detectar solamente en longitudes de onda milimétricas y submilimétricas.

La siguiente etapa (Clase I) se caracteriza por la caída de material desde el grumo molecular parental hacia al núcleo central y puede aparecer flujos bipolares. Se diferencian de Clase 0 en que tienen flujo en el cercano infrarrojo, debido a que parte de la envoltura es disipada pero aún no son visibles ópticamente.

Despues la envoltura se disipa y la estrella se hace visible ópticamente, en esta etapa casi toda la materia circumestelar esta en el disco, a este tipo de fuente se le llama Clase II.

Por último se tiene la Clase III, donde la estrella dispersa casi todo el material circumestelar, solo tiene un remanente del disco. Ya es muy parecida a una estrella de secuencia principal pero más luminosa y activa en rayos X. La estrella emite en rayos X debido a que en esta etapa es muy activa en su magnetosfera, y la interacción de la magnetosfera con el disco remanente genera radiación tipo sincrotón (Feigelson  $\&$ [Montmerle,](#page-88-5) [1999\)](#page-88-5).

Existe otra clasificación paralela para las etapas donde la fuente es visible: las estrellas T Tauri Clásicas (Classical T-Tauri Stars o CTTS, en inglés) y las estrellas T Tauri con líneas de acreción débiles (weak-lined T Tauri stars o WTTS, en inglés). Estas estrellas corresponden (aunque no exactamente) a los YSOs de Clase II y Clase III respectivamente. Las CCTS tienen una fuerte emisión  $H\alpha$  y UV mientras que las WTTS muestran una emisión más baja. Las fuentes de Clase III o WTTS aparecen incompletas en los catálogos infrarrojos debido a la falta de acreción y exceso infrarrojo. Por tanto se suelen clasificar por su ubicación en el diagrama Hertzsprung-Russell (arriba de la secuencia principal) o por su actividad en rayos X. Estas estrellas T-Tauri son de baja masa ( $<$  2  $M_{\odot}$ ), su análogo en un rango de masas mayor (2-8  $M_{\odot}$ ) son las estrellas llamadas Herbig Ae/Be.

En la Figura [4](#page-30-0) se pueden observan las distintas clases de objetos con su respectivas SEDs, donde se puede observar tanto la emisión del núcleo como la del disco circumestelar.

<span id="page-30-0"></span>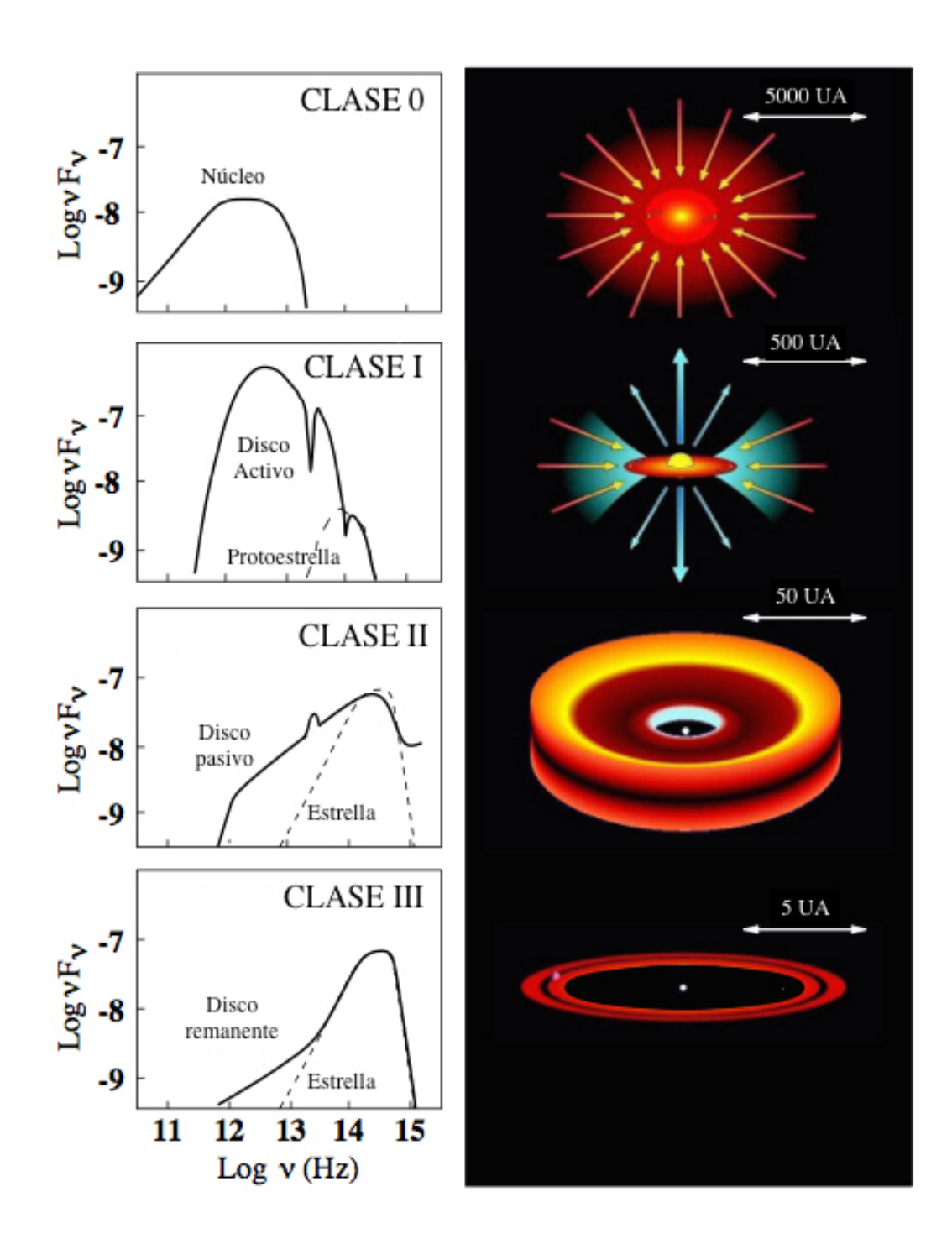

Figura 4: SEDs caracteristicas de cada una de las distintas clases de YSO. Se observa como en las primeras etapas predomina la emisión del disco. La parte derecha de la imagen es una representación gráfica de los YSOs en cada una de sus etapas.

## <span id="page-31-0"></span>1.6. Diagrama color-color

Sabemos que durante la formación estelar se forma un disco circumestelar de polvo y este polvo es calentado por la estrella. Entonces el polvo comienza a emitir radiación como un cuerpo negro, aunque mucho más frío que la estrella. Esto lleva a que se observe un exceso infrarrojo en la estrella. Es importante notar que este efecto es independiente del enrojecimiento debido a la extinción ocasionada por el polvo en el medio interestelar.

Los diagramas color-color permiten separar estos efectos. Las relaciones colorcolor de estrellas de secuencia principal son bien conocidas, por lo que se puede trazar la secuencia principal en el diagrama como referencia. También es conocida la extinción debido al polvo interestelar, lo que permite dibujar en el diagrama bandas que definen la región donde las estrellas enrojecidas por el polvo se deberian encontrar, esta es la llamada banda de enrojecimiento.

Estos diagramas se realizan con distintos colores pero el diagrama color-color más común es el diagrama  $J - H$  vs  $H - K$ , donde *J*, *H* y *K* son bandas en el cercano infrarrojo. En estos diagramas, las estrellas que caen a la derecha de las bandas de enrojecimmiento son m´as brillantes en la banda *K* y se dice que presentan exceso infrarrojo. Estos objetos suelen ser protoestrellas con disco circumestelar.

Por ejemplo, el diagrama de la Figura [5](#page-32-0) se observa que la mayoría de las fuentes de Clase I se encuentran muy a la derecha de la banda de enrojecimiento debido a los discos circumestelares prominentes. En cambio las estrellas T-Tauri clásicas (CTTS)

<span id="page-32-0"></span>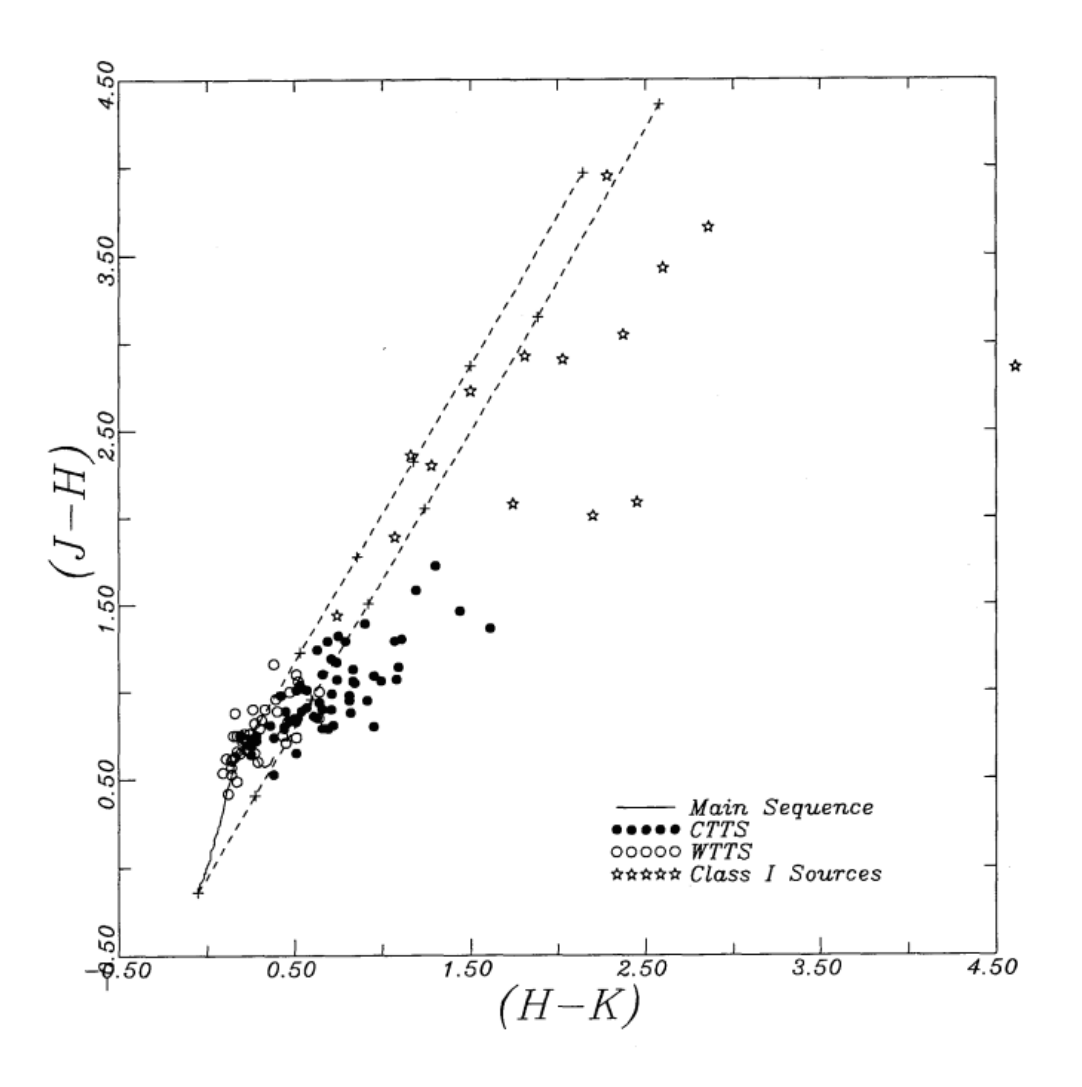

Figura 5: Digrama color-color de los YSOs en las nubes oscuras Taurus-Auriga. La curva solida representa la secuencia principal. Las l´ıneas punteadas representan la banda de enrojecimiento, las cruces marcadas en estas líneas representan una extinción visual de 5, 10, 15, 20, 30 y 40 magnitudes desde los puntos donde intersectan la secuencia principal. (imagen de [\(Lada & Adams,](#page-90-0) [1992\)](#page-90-0))

presentan menos exceso infrarrojo ya que el disco es menos prominente, y finalmente las fuentes WTTS (Clase III) no presentan exceso infrarrojo ya que dispersaron el material circumestelar.

Por tanto, este diagrama es muy útil a la hora de estudiar la formación de estrellas

y en cierta medida es posible determinar el estado de evolución de los YSO en base a su posición en el espacio de color *JHK* [\(Lada & Adams,](#page-90-0) [1992\)](#page-90-0), ya que los diferentes tipos de objetos tienden a ocupar distintas regiones en el diagrama color-color.

Ahora que también se cuenta con fotometría en el infrarrojo cercano-medio (3- $10 \mu m$ ), se pueden usar estas bandas para mejorar la distinción de clases. En nuestro estudio utilizamos el diagrama color-color de  $J-H$  vs  $K-\left[4.5\right]$  porque mejora mucho la separación de clases [\(Teixeira et al.,](#page-91-1) [2012\)](#page-91-1).

## CAPÍTULO 2

### ANTECEDENTES

## <span id="page-34-1"></span><span id="page-34-0"></span>2.1. La región de Cygnus-X

El complejo de formación estelar de la region Cygnus-X es uno de los más grandes de nuestra galaxia. Primero fue detectado como una gran región con emisión en radio, Piddington  $\&$  Minnett nombraron la región Cygnus-X para distinguirla de la región cercana con emisión en radio Cygnus-A. Cygnus-X se localiza a menos de 2 kpc del Sol y contiene una numerosa familia de cúmulos estelares jóvenes, cientos de regiones HII y mas de 40 protoestrellas masivas conocidas.

La población estelar joven en Cygnus-x interactúa con un de los complejos de nubes moleculares más masivos de la Galaxia, con una masa total de  $3 \times 10^6$  M<sub> $\odot$ </sub> [\(Schneider et](#page-91-3) [al.,](#page-91-3)  $2006$ ). Se ha propuesto que Cygnus-X es un cúmulo globular en proceso de formación  $(Knödlseder, 2000).$  $(Knödlseder, 2000).$  $(Knödlseder, 2000).$ 

En esta región se encuentra el cúmulo embebido DR15, cuyas características son en extremo interesantes, por contener al menos dos generaciones de estrellas, una en fase previa a la eclosión de su envolvente circundante y otra aún profundamente embebida en la nube molecular progenitora.

El cúmulo DR15 es uno de los más prominentes cúmulos embebidos en Cygnus-X, también llamado cúmulo 10 en el survey of Dutra  $&$  Bica 2001. Se encuentra en la región sur de Cygnus-X y se estima que se encuentra a una distancia de 1.7 kpc [\(Schneider](#page-91-3) [et al.,](#page-91-3) [2006\)](#page-91-3). DR15 está asociado con la región HII G79.306+0.282, la fuente IRAS 20306+4005/FIR-1 [\(Campbell et al.,](#page-88-6) [1982\)](#page-88-6), y las fuentes IRS 1, 2 and 3 en la lista de [Kleinmann et al.](#page-89-5) [\(1979\)](#page-89-5) (ver [Odenwald et al.,](#page-90-6) [1990\)](#page-90-6).

El cúmulo contiene una fuente FIR-1 prominente, la cual marca la ubicación de un región HII compacta formada por un par de fuentes B [\(Kurtz et al.,](#page-90-7) [1994,](#page-90-7) [Oden](#page-90-6)[wald et al.,](#page-90-6) [1990,](#page-90-6) [Oka et al.,](#page-90-8) [2001\)](#page-90-8), sin embargo, el cúmulo alberga varias estrellas de masa intermedia las cuales crean una estructura bastante compleja de regiones de fotodisociación, formando una envoltura nebulosa que se puede observar en las imagenes infrarrojas (ver Figura [6\)](#page-41-0).

DR15 se encuentra en la punta de un gran pilar de gas y polvo que se extiende hacia el extremo sur de la OB central de DR12. Los grumos moleculares asociados con DR15 est´an posiblemente relacionados con aquellos que sobresalen de DR12. La región DR12-DR15 posiblemente se encuentra en frente de la asociación OB2. Una gran nube infrarroja oscura (infrared dark cloud o IRDC, en inglés) con formación estelar activa se encuentra al norte y oeste del c´umulo DR15. La IRDC es cinem´aticamente independiente de DR15, como lo muestra el análisis de [Schneider et al..](#page-91-3) Recientemente, se mostró que en la parte este de la IRDC, se encuentra un cúmulo estelar joven, el cual tiene una interacción con la fuente variable luminosa azul (VLA, en inglés luminous
blue variable) G79.29+0.46 (Jiménez-Esteban et al., [2010\)](#page-89-0). [\(Palau et al.,](#page-90-0) [2014,](#page-90-0) [Rizzo](#page-91-0) [et al.,](#page-91-0) [2014\)](#page-91-0) han sugerido una distancia a G79.29+0.46 de 1.4 kpc.

# CAPÍTULO 3

# MÉTODOLOGÍA

#### 3.1. Resumen

Para el estudio de la región DR15 se utilizaron distintas herramientas para clasificar a las estrellas jóvenes en términos de su estado evolutivo, y de este modo, a partir de su distribucion espacial, intentar reconstruir la historia de la formación estelar en el complejo. A partir de im´agenes infrarrojas en varias bandas, desde 1 hasta 24 micras, se construyó un catálogo de fotometría para las estrellas de la región. De este catálogo se obtuvieron colores fotom´etricos para clasificar a las estrellas en estados evolutivos de acuerdo a la prominencia de su material circumestelar. También, se combinó este catálogo con otro obtenido a partir de imágenes en rayos X, para poder identificar la presencia de estrellas menos j´ovenes, donde el material circumestelar se encuentra en recesión.

Utilizamos además un método en el cual comparamos la función de luminosidad de grupos estelares que definimos en la región de DR15 con funciones de luminosidad de cúmulos artificiales, simuladas a partir de modelos evolutivos de estrellas jóvenes. Este método permite estimar a primer orden la edad promedio y la dispersión de edades en una población de estrellas jóvenes.

Finalmente se utilizó un mapa de emisión en radio de la transición  ${}^{13}CO(1-0)$ para calcular la cinemática (velocidad radial) del gas que rodea el cúmulo central de la región DR15 y así entender como se remueve la envoltura molecular de este cúmulo. A continuación se describen de manera más detallada los métodos utilizados para el estudio de DR15.

### 3.2. Observaciones

Para el análisis, se combinaron observaciones en el infrarrojo cercano con imágenes y catálogos del Space Telescope Spitzer Cygnus-X Legacy Survey [\(Hora et al.,](#page-89-1) [2009\)](#page-89-1). También se utilizaron datos del Observatorio Espacial Chandra de Rayos X. Con estos datos se realizó un catálago fotométrico de la población estelar en DR15. En esta sección se describen los instrumentos utilizados para las observaciones, las propiedades de las imágenes y el procedimiento para la reducción de datos.

#### 3.2.1. Observaciones en el infrarrojo cercano

Los datos en el cercano infrarrojo utilizados para este estudio fueron obtenidos en el Centro Astronómico Hispano-Alemán (CAHA) ubicado en Calar Alto en la Sierra de los Filabres (Almería, España). El observatorio es operado conjuntamente por el Max-Planck-Institut für Astronomie (MPIA) en Heidelberg, Alemania, y el Instituto de Astrofísica de Andalucía (CSIC) en Granada, España. Calar alto tiene tres telecopios:

| Filtro    | Pico<br>Ancho |       |  |  |  |
|-----------|---------------|-------|--|--|--|
|           | $[\mu m]$     |       |  |  |  |
| $\cdot$ I | 1.209         | 0.247 |  |  |  |
| H         | 1.648         | 0.267 |  |  |  |
| K         | 2.208         | 0.384 |  |  |  |

<span id="page-39-0"></span>Tabla I: Características de los filtros utilizados en la cámara Omega 2000.

1.23m, 2.2m y 3.5m, cada uno equipado con distintos instrumentos. Para las observaciones de DR15 se utilizó la cámara Omega 2000 en el telescopio de 3.5m, Omega 2000 es una cámara para el infrarrojo cercano con un campo de visión amplio de  $15' \times 15'$ y resolución de 0.45 arcsec píxel<sup>-1</sup>. Tiene un detector tipo HAWAII-2 con 2048 x 2048 píxeles y es sensible entre 850 y 2500nm, con un amplio juego de filtros. Esta cámara cubre una amplia gama de aplicaciones.

Las imágenes de DR15 fueron obtenidas las noches del 2 de febrero y 3 de marzo de 2010, con condiciones climáticas muy buenas. Los datos obtenidos consisten en exposiciones co-sumadas de 900 segundos en total en las bandas *J*, *H* y *K*, que se enlistan en la Tabla [I](#page-39-0) con sus respectivas características.

La reducción de los datos obtenidos se realizó con una versión modificada del paquete de reducción de datos que se utilizó para el detector FLAMINGOS del observatorio astronómico de Kitt Peak, el cual está escrito en el lenguaje IRAF CL.

Este paquete (ver (Román-Zúñiga, [2006\)](#page-91-1)) procesa las imágenes sustrayendo las imágenes de corriente oscura. Las imágenes de corriente oscura son imágenes tomadas por el detector infrarrojo sin luz incidiendo en él, de tal manera que los únicos valores presentes en los p´ıxeles son debido a la corriente del instrumento.

Posteriormente se dividen entre las imágenes de campos planos para corregir la uniformidad de la iluminación del detector, minimizando el efecto de imperfecciones, tales como inhomogeneidades en el arreglo de píxeles o reflecciones internas.

Finalmente el programa disminuye el ruido de fondo realizando dos sustracciones del brillo de fondo (cielo), una con las estrellas incluidas en la imagen y una segunda donde las estrellas son enmascaradas para eliminar su contribución al ruido en la imagen. Tanto las imágenes de corriente oscura como las imágenes de campos planos se obtuvieron la misma noche que las observaciones del c´umulo y no fue necesaria ninguna otra corrección específica debido a efectos instrumentales.

Las imágenes reducidas fueron procesadas por otro paquete (ver [\(Levine,](#page-90-1) [2006\)](#page-90-1)) para calcular la solución astrométrica (proyección exacta del campo observado en la bóveda celeste) y hacer fotometría de las fuentes en la imagen. Este paquete identifica todas las posibles fuentes del campo utilizando el algoritmo SExtractor [\(Bertin &](#page-88-0) [Arnouts,](#page-88-0) [1996\)](#page-88-0), hace fotometría de todas las fuentes utilizando el método de ajuste de función de dispersión de punto (point spread function). También calibra las magnitudes observadas a un punto cero y encuentra una solución astrométrica precisa usando rutinas del paquete IRAF. Con las imágenes ya procesadas se construyó una imagen en colores falsos (RGB) con el programa SAOImage DS9. La imagen resultante se mues-tra en la Figura [6.](#page-41-0) En la parte central del campo, la imagen revela un cúmulo con

<span id="page-41-0"></span>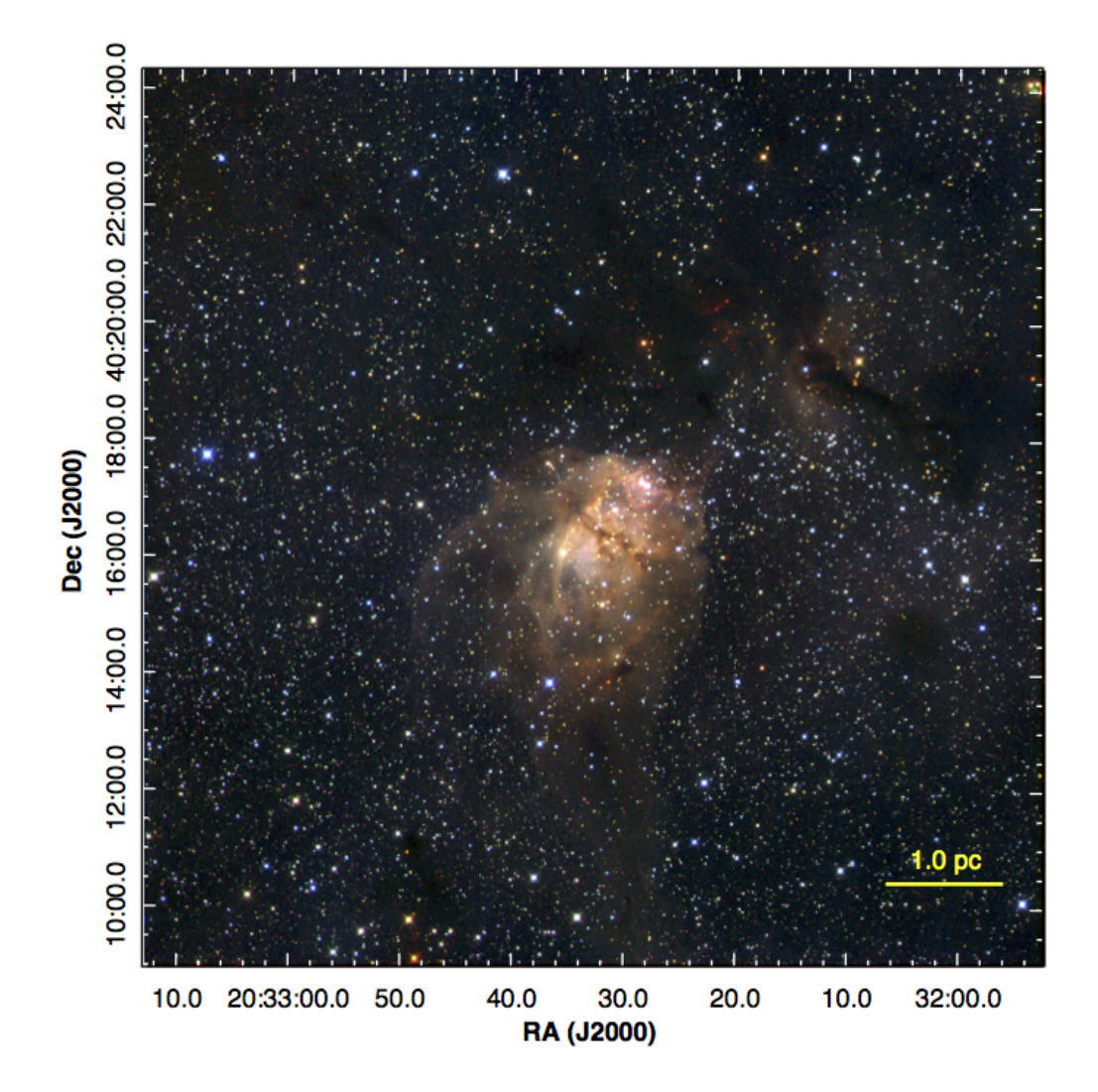

Figura 6: Imagen RGB (KHJ) de la región DR15 en longitudes de onda infrarrojas. Las imágenes están en escala logarítmica. El cúmulo principal se localiza cerca del centro de la imagen, se encuentra rodeado de una envolvente nebulosa. En la parte superior de la imagen se observan dos líneas oscuras con fuentes rojas, éstas son parte de la nube infrarroja oscura.

una envolvente gaseosa prominente, este es el cúmulo principal de la región DR15, que estudiaremos posteriormente. Esta envolvente gaseosa resulta de las reflexiones en las regiones de fotodisociación. En la parte norte de la imagen se observa una región oscura de morfología filamentosa con fuentes rojas; esta región es parte de la nube infrarroja oscura.

Se buscaron fuentes coincidentes en posición entre las listas de fotometría de cada filtro, para construir un catálogo de observaciones en el infrarrojo cercano, utilizando el programa TOPCAT [\(Taylor,](#page-91-2) [2005\)](#page-91-2) y rutinas del paquete de análisis de datos IDL. Se reemplazaron las fuentes saturadas y se añadieron algunas detecciones faltantes en las imágenes de Calar Alto con datos del catálogo del catastro 2MASS (Two Micron All Sky Survey), obtenido en el Centro de An´alisis y Procesamiento Infrarrojo (Infrared Processing and Analysis Center o IPAC, en inglés) de Instituto Tecnológico de California.

# 3.2.2. Observaciones en el infrarrojo cercano-medio (Spitzer Cygnus-X Legacy Survey)

El *Telescopio Espacial Spitzer* observó el cúmulo DR15 como parte del Catastro Cygnus-X Legacy Survey (CXLS). El observatorio Spitzer consiste en un telescopio de 0.85 metros con distintos instrumentos enfriados criogénicamente, capaces de tomar im´agenes y espectros de 3 a 180 micras. Uno de los instrumentos importantes es la Cámara de Arreglo Infrarrojo (Infrared Array Camera o IRAC, en inglés), capaz de tomar im´agenes de 5.12' x 5.12' en cuatro bandas: 3.6, 4.5, 5.8 y 8 *µ*m, cuenta con cuatro detectores cada uno con un tamaño de 256 x 256 píxeles. Otro instrumento es el Fotómetro de Imágen Multibanda (Multiband Imaging Photometer for Spitzer o MIPS, en inglés) que provee imágenes y espectroscopía en el infrarrojo medio. MIPS tiene tres detectores, uno de  $24\mu$ m de  $128 \times 128$  píxeles, uno de  $70\mu$ m de  $32 \times 32$  píxeles y uno de 160*µ*m de 2 x 20 p´ıxeles, pero en nuestro caso solamente usamos datos de la banda de 24 *µ*m.

Las imágenes y la sección del catálogo fotométrico coincidente con la región de DR15, fueron obtenidos del Spitzer Heritage Archive. El catálogo contiene magnitudes calibradas para fuentes detectadas con IRAC en sus cuatro canales (3.6, 4.5, 5.8 and 8.0  $\mu$ m), y del canal de 24 $\mu$ m de MIPS. Utilizando TOPCAT y rutinas en IDL se combinó el catálogo de infrarrojo cercano con el catálogo de Spitzer para formar una sola lista con un total de 46,983 fuentes.

Con fines ilustrativos se creó una imagen RGB usando imágenes del archivo del observatorio Spitzer. La imagen se muestra en la Figura [7.](#page-44-0) Se observa que el c´umulo principal se encuentra en la punta del gran pilar molecular antes mencionado. Estos pilares gaseosos se forman como parte de la expansión de la región fotodisociada por los fotones ultravioleta del c´umulo Cygnus OB2. En la parte superior se observa la IRDC junto con la fuente variable luminosa azul (luminous blue variable o LBV, en inglés) G79.29+0.46. Las LBVs son estrellas muy luminosas con una atmósfera inestable, es una de las últimas etapas de la vida de una estrella muy masiva, de hecho estos astros son posibles precursores de una supernova.

<span id="page-44-0"></span>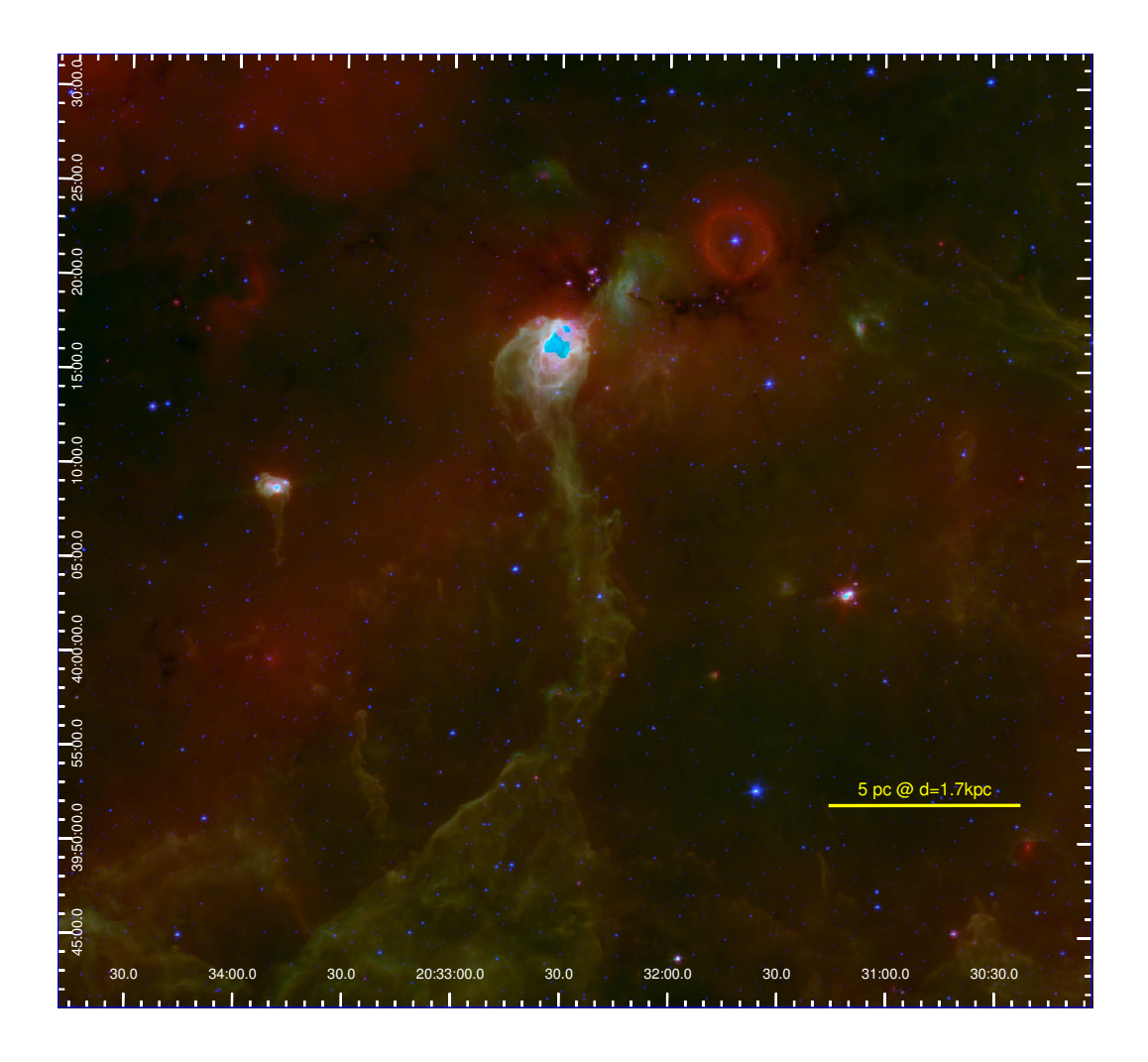

Figura 7: Imagen RGB (Spitzer MIPS 24 mum, IRAC [8.0], IRAC [4.5]) de la región DR15 y del área circundante generada con imágenes del archivo del observatorio Spitzer. Las imágenes están en escala logarítmica. El pilar que sostiene al cúmulo principal se localiza en el centro. Los pixeles en el centro del cúmulo principal en las bandas IRAC [8.0] y MIPS 24  $\mu$ m, están saturados y fueron sustituidos con píxeles color azul cyan. Son visibles otros pilares menos densos a los lados del pilar principal. La nube infrarroja oscura en la parte norte muestra actividad de formación estelar reciente y se extiende hacia la fuente LBV G79.29+0.46, localizada en el centro de una "burbuja" brillante de color rojo.

#### 3.2.3. Observaciones en Rayos-X (Chandra ACIS)

Se utilizaron datos de imágenes de rayos X de la región DR15. Estos fueron obtenidos por el Observatorio Chandra, un satélite artificial lanzado por la NASA que está especialmente diseñado para detectar la emisión de rayos X de fenómenos de alta energía del Universo, como cúmulos de galaxias y materia alrededor del agujeros negros. Como discutimos previamente, las estrellas jóvenes también emiten rayos X como producto de la interacción de sus magnetósferas son sus discos de acreción.

Chandra cuenta con cuatro instrumentos principales pero la región DR15 fue observada con el detector Advanced CCD Imaging Spectrometer (ACIS) el 25 de enero de 2011 (ObsID 12390, P.I. Wright) con un tiempo de exposición neto de 39.875 ks.

Para procesar y analizar los datos se utilizaron rutinas de la version 4.5 del paquete de an´alisis de datos Chandra Interactive Analysis of Observations (CIAO) [\(Fruscione](#page-89-2) [et al.,](#page-89-2) [2006\)](#page-89-2). Los datos obtenidos por el telescopio Chandra pueden analizarse tal y como son publicados, sin embargo, es conveniete reprocesarlos para obtener resultados mas precisos. Esto se debe a que los datos de Chandra pasan por un procesamiento de datos estándar en donde se les aplica la mas reciente calibración disponible, pero ya que la calibración está en mejora continua hay que revisar si existen nuevas calibraciones. Para la recalibración se utilizó el script chandra repro que procesa los datos de ACIS de manera automática con la última versión del datoducto.

Con los datos reprocesados se creó una imagen con exposición corregida en la

banda 0.5 a 7keV con una energía efectiva de 2.3 keV usando el script fluximage. La imagen corregida se creó para identificar el mayor número posible de fuentes de rayos X con la herramienta de detección wavedetect.

La herramienta wavedetect funciona en dos etapas. Primero detecta los píxeles con se˜nales de posibles fuentes correlacionando repetidamente grupos de estos pixeles con perfiles tipo "mexican hat" de diferentes escalas. Aquellos p´ıxeles con valores de correlaci´on suficientemente altos, son asumidos como posibles fuentes y son removidos de la imagen, las correlaciones subsecuentes son realizadas a esa escala. En la segunda etapa se genera una lista de fuentes a partir de la información de la primera etapa, en cada valor de escala. Las escalas utilizadas para la imagen en banda ancha fueron de 1 a 16.5 píxeles en pasos de  $\sqrt{2}$  y con un umbral de significancia de  $1 \times 10^{-6}$ .

A la lista de fuentes obtenida con wavedetect se le realizó fotometría utilizando el paquete ACIS Extract [\(Broos et al.,](#page-88-1) [2010\)](#page-88-1). ACIS Extract es un paquete de programas, escrito en lenguaje IDL, dedicado exclusivamente a procesar datos de rayos X tomados con el instrumento ACIS del observatorio Chandra.

ACIS Extract permite una óptima determinación del brillo de fondo local y una buena extracción de fuentes individuales usando aperturas variables, basado en los contornos de la función de dispersión de punto (PSF) local. La fotometría puede aplicarse a cualquier conjunto de bandas de energia; para nuestro estudio se utlizaron tres bandas: Soft o "suave", de 0.2 a 2 keV, Medium o "media", de 2.0 a 4.0 keV and Hard o "dura", de 4.0 a 7.0 keV. Finalmente ACIS Extract produce una lista con las propiedades

<span id="page-47-0"></span>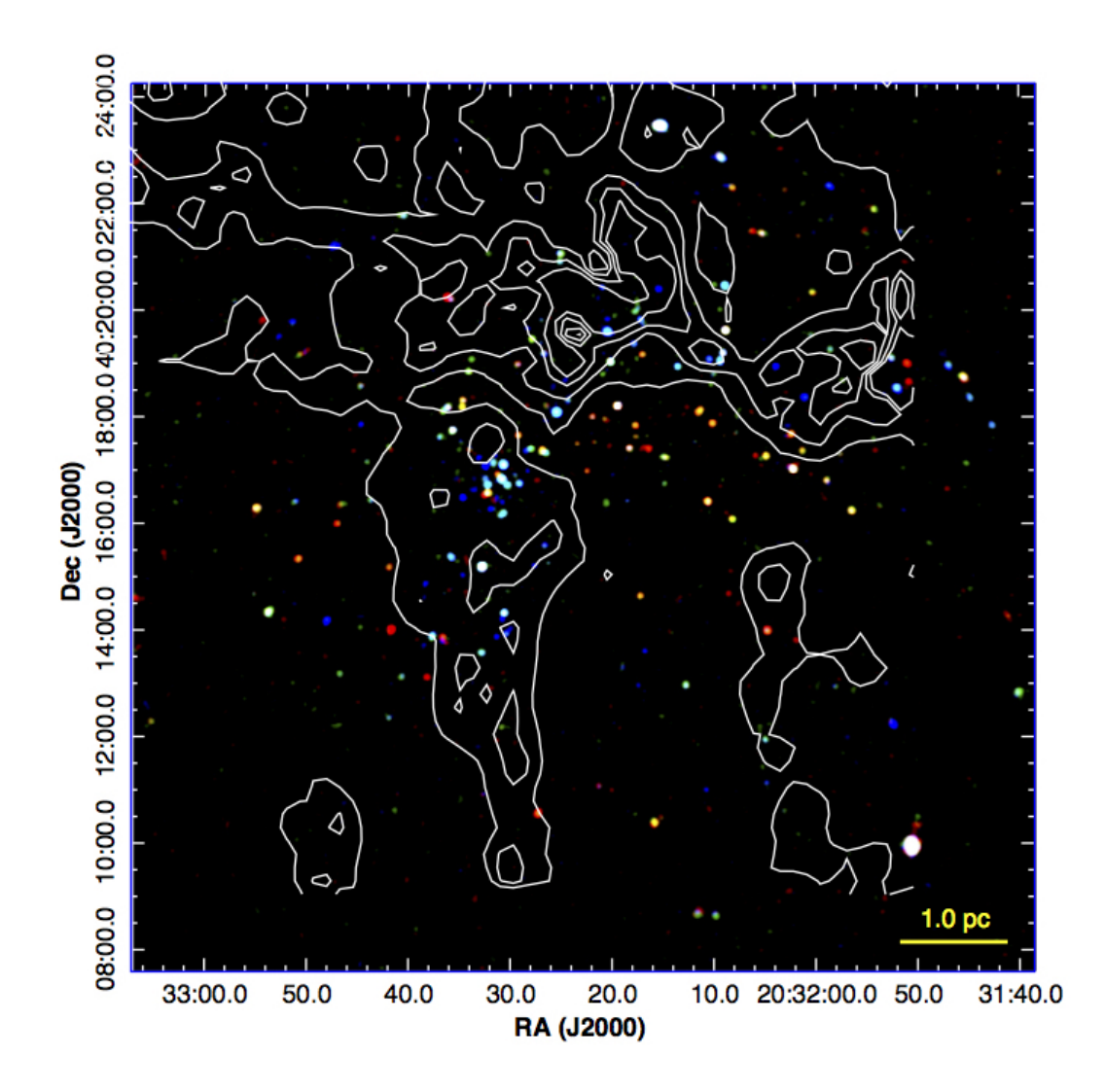

Figura 8: Imagen RGB de la emisión de rayos X en la región DR15. La banda dura (4.0-7.0 keV) se representa con azul, la media (2.0-4.0 keV) con verde y la suave (0.2- 2.0 keV) con rojo. Los contornos de color blanco indican niveles de extinción,  $A_V$ , en magnitudes de 15 a 50 en pasos de 5.0.

de las fuentes, estadísticas de flujos calibrados, fotometría y parámetros de modelos espectrales simples ajustados a cada fuente.

De la lista de fuentes rechazamos aquellas con una probalidad de 1 % o mayor de ser una fluctuación del fondo. La lista final contiene un total de 131 fuentes de rayos X. Utilizando el programa TOPCAT se combinó el catálogo infrarrojo con la lista de fuentes de rayos X. De las 131 fuentes de rayos X, un total de 109 (83.2 %) fuentes tienen una contraparte en el infrarrojo.

Con las imágenes obtenidas con ACIS también se construyó una imagen en colores falsos con el programa SAOImage DS9. En la Figura [8](#page-47-0) se muestra la imagen con los contornos del mapa de extinción que construimos como se indica en la Sección [3.3.](#page-49-0) En la imagen vemos como las fuentes con alta emisión de rayos X en la banda dura se encuentran preferentemente en regiones con alta densidad de columna. Esto se debe a los rayos X de la banda suave son propensos a ser oscurecidos por el polvo. También se observa como la mayoria de las fuentes de rayos X estan asociadas con la nube molecular y con la población embebida, confirmando que la mayoría de la emisión de rayos X en la región DR15 viene de estrellas jóvenes.

### 3.2.4. Mapa de emisión de  ${}^{13}CO(1-0)$

Como se mencionó en la introducción, estudiamos las nubes moleculares a través de la molécula de CO. En nuestro estudio en particular utilizamos la molécula <sup>13</sup>CO y observamos su transición rotacional de  $J = 1 \rightarrow 0$ , donde J es el número cuántico rotacional. La línea espectral de esta transición es a una frecuencia de 110.201370 GHz que equivale a una temperatura caracteristica de 5.2890 K.

Debido a que nuestra nube molecular está en movimiento, entra en juego el efecto Doppler. Como ya sabemos el efecto Doppler afecta la frecuencia de la radiación observada de acuerdo a la velocidad del objeto que emite dicha radiación. Sabiendo esto y la frecuencia de la l´ınea espectral podemos obtener la velocidad radial del gas en cada punto y construir un mapa. Además podemos determinar cómo varía en la región haciendo un promedio pesado, es decir, hacer un mapa de primer momento o intensidad integrada, el cual se puede tomar como una medida de la velocidad promedio del gas y está dado por:  $M_1 = \frac{\int I(\nu)\nu d\nu}{\int I(\nu)d\nu}$ .

Para el estudio de la envoltura gaseosa de la región DR15, utilizamos el mapa de emisión en radio de la transición  ${}^{13}CO(1-0)$  de la región sur de Cygnus-X del estudio realizado por [Schneider et al.](#page-91-3) [\(2011\)](#page-91-3). En ese artículo se encuentran los detalles de las observaciones y reducci´on de datos de dicho mapa. Este mapa es una estructura de tres dimensiones RA-DEC-velocidad radial, y para extraer las propiedades del gas usamos las herramientas del paquete MIRIAD [\(Sault et al.,](#page-91-4) [1995\)](#page-91-4) y con estos datos realizamos un mapa de primer momento.

### <span id="page-49-0"></span>3.3. Mapa de extinción

Si queremos describir la estructura del gas de la región de DR15, la manera más directa y confiable es observando el polvo. Esto es debido a que la proporción entre gas y polvo es constante, esta relación ha sido establecida observacionalmente. Anteriormente habiamos mencionado que el polvo emite radiación por lo que podríamos medir el contenido de polvo en la región midiendo dicha emisión, sin embargo, medir la emisión del polvo es complicado porque la emisión depende de la densidad de columna y temperatura del polvo (dicha relación ni siquiera es lineal).

Pero existe otra manera de medir la cantidad de polvo en una nube y es a través de la extinción que produce. La extinción es independiente de la temperatura del polvo y sus mediciones son directamente proporcionales a la densidad de columna. Es por esto que realizamos un mapa de extinción, porque es la mejor manera de conocer el contenido de polvo dentro de una nube.

Utilizamos una técnica observacional, basado en la medición del exceso de color, para hacer las mediciones de extinción y así construir el mapa. A continuación explicaremos los fundamentos en los que se basa dicho método.

La extinción afecta más a la luz azul (longitudes de onda más cortas) que a la luz roja (longitudes de onda m´as largas), es por esto que nos conviene observar en longitudes m´as largas para poder penetrar en regiones muy densas y oscuras. Pero la opacidad de la atm´osfera terrestre nos limita, las bandas infrarrojas *J*, *H* y *K* son las que mejor nos funcionan porque se encuentran en una ventana atmosférica en el infrarrojo.

Este método se basa en la medición del exceso de color porque el cambio en el color de una estrella se mide m´as facilmente que su cambio de brillo. Es posible determinar la extinción de una estrella basada en el exceso de color y la ley de extinción. Utilizando las bandas *H*, *K*, el exceso de color está dado por la diferencia entre el color observado y el color intrínseco:

$$
E(H - K) = (H - K)_{observable} - (H - K)_{intrinsic}
$$
\n(3.1)

Para conocer el color intrínseco de las estrellas de fondo, se observan las estrellas en una región de control cercana (una región que no se encuentra oscurecida). Se asume que todas las estrellas de fondo observadas a traves de la nube molecular son de la misma naturaleza que las del campo de control, por lo que podemos aproximar el color intrínseco de las estrellas de fondo al color promedio de las estrellas del campo de control:

$$
(H - K)_{intrinsicco} = \langle (H - K) \rangle_{control}
$$
\n(3.2)

Además el exceso de color infrarrojo se relaciona con la extinción (a cualquier longitud de onda) a través de la ley de extinción:

$$
A_{\lambda} = r_{\lambda}^{H,K} E(H - K)
$$
\n(3.3)

donde  $r_{\lambda}^{H,K}$  es una constante de proporcionalidad. Este método para calcular extinciones a traves del exceso de color se llama Near-Infrared Color Excess o NICE por sus siglas.

Sin embargo, se pueden obtener resultados más precisos cuando se tienen obser-vaciones en más de dos bandas. Este método llamado NICER de [Lombardi & Alves](#page-90-2)  $(2001)$  se basa en aplicar el método NICE pero para distintos colores (en nuestro caso el color  $H - K$  y el color  $J - H$ ). Después encuentra una combinación lineal óptima de las estimaciones de la extinción de las diferentes bandas:

$$
A_{\lambda} = b_{\lambda}{}^{H,K} E(H - K) + b_{\lambda}{}^{J,H} E(J - H)
$$
\n(3.4)

Al aplicar los pasos anteriores a cierta región se obtienen colores para miles de estrellas de fondo. Como resultado se obtiene un mapa con la distribución de la extinción con una muy alta resoluci´on angular. Pero el mapa resultando no tiene un muestreo uniforme, pero se puede construir un mapa de la extinción con un muestreo uniforme al suavizar la resolución angular de las observaciones. Las funciones utilizadas para suavizar son Gaussianas de dos dimensiones de cierta resolución angular.

En nuestro caso, construimos un mapa de extinción visual de la región DR15 utilizando una versión optimizada del algoritmo NICER. Para construir el mapa utilizamos los datos de nuestro cat´alogo de infrarrojo cercano pero removimos los objetos de Clase  $0/I$  y Clase II de la lista, porque sus colores intrínsecos tienen un exceso infrarrojo debido a la emisión circumestelar, lo cual afectaría la estimación de la extinción sesgándola hacia valores más altos.

Para hacer el mapa uniforme se utilizó un filtro Gaussiano de 30"FWHM para suavizar la extinción individual de las estrellas de fondo, siguiendo un muestreo tipo Nyquist (tasa de muestreo igual al doble de su ancho de banda) en una cuadrícula igualmente espaciada, este tipo de muestreo no afecta la señal a ruido del mapa.

En la Figura [10](#page-60-0) se muestra el mapa de extinción y se ve claramente la estructura filamentaria de la IRDC en la parte norte del campo, así como la morfología del pilar molecular en el cual se encuentra DR15.

# CAPÍTULO 4

### RESULTADOS

## 4.1. Identificación de objetos estelares jóvenes

Debido a que cada observación cubre un área distinta, se limitó la región de estudio al área cubierta con OMEGA 2000, definida como  $[RA, Dec] = [307.969040, 40.150383] \rightarrow$ [308*.*305620*,* 40*.*405865].

Para identificar los objetos estelares jóvenes (YSOs) en la región de DR15, se aplicaron criterios de color y brillo a nuestro catálogo final. Se utilizaron los criterios aplicados por [Ybarra et al.](#page-92-0) [\(2013\)](#page-92-0), que estan basados en el los criterios de color de [Gutermuth et al.](#page-89-3) [\(2008\)](#page-89-3). Se realizó un programa en lenguaje IDL en donde primero se identificaron las fuentes de Clase  $I/0$  que tenian detección en todas las bandas de IRAC ([3.6] $\mu$ m, [4.5] $\mu$ m, [5.8] $\mu$ m, [8.0] $\mu$ m) asi como detencción en la banda de [24] $\mu$ m de MIPS, usando el siguiente criterio:

 $[4.5] - [5.8] > 1.0$  o

$$
([4.5] - [5.8] > 0.7 \text{ y } [3.6] - [4.5] > 0.7) \text{ y } [4.5] - [24] > 4.7
$$

.

Una vez identificadas las fuentes de Clase I/0, se removieron del catálogo, y del catálogo restante se identificaron las fuentes de Clase II como lo objetos que cumplían con el siguiente criterio:

$$
[4.5] - [8.0] > 0.5,
$$
  

$$
[3.6] - [5.8] > 0.35 \text{ y}
$$
  

$$
[3.6] - [5.8] \le 3.5([4.5] - [8.0]) - 1.75
$$

Para fuentes con detecciones en todas bandas excepto en 4.5 $\mu$ m se utilizó otro criterio para identificar los YSOs. Se seleccionaron las fuentes de Clase I/0 como aquellas que cumplían con:

$$
[5.8] - [24] > 4.5 \, \text{y} \, [24] < 6.0
$$

Igualmente se removieron las fuentes de ClaseI/0 del catálogo y de las fuentes restantes se seleccionaron fuentes Clase II aquellas con:

$$
[3.6] - [5.8] < 0.35 \, \text{y} \, \text{2.0} < [5.8] - [24] \leq 6.0
$$

Para fuentes con detección en las 4 bandas de IRAC pero que no tienen detección en la banda de 24  $\mu$ m, se usó el siguiente critero para seleccionar fuentes de Clase I/0:

$$
[4.5] - [5.8] > 1.0 \text{ o } ([4.5] - [5.8] > 0.7 \text{ y } [3.6] - [4.5] > 0.7), \text{ y}
$$

 $[5.8] - [8.0] < 1.0$ .

 $Y$  para fuentes de Clases II, despues de remover las fuentes de Clase  $I/0$  del catálogo:

$$
[4.5] - [8.0] > 0.5
$$

$$
[3.6] - [5.8] > 0.35
$$

$$
[3.6] - [5.8] < 3.5([4.5] - [8.0]) - 1.75
$$

Adem´as de todos los criterios aplicados solo se seleccionaron aquellas fuentes con un error fotométrico menor a 0.25 mag en cada banda.

Las fuentes de Clase III fueron seleccionadas de fuentes del catálogo Chandra que coincidían en posición con una fuente infrarroja de nuestro catálogo infrarrojo despues de remover todos los YSOs de Clase I/0 y Clase II encontrados previamente. Con la ayuda de TOPCAT se realizó el catálogo infrarrojo sin las fuentes de Clase I/0 y de Clase II, en ese mismo programa se realizó la coincidencia en posición con las fuentes del catálogo Chandra. Ademas se requirió que

$$
J - H \ge 0
$$

, porque esas fuentes podrían representar detecciones espurias. Con la lista de contrapartes obtenidas, seleccionamos como Clase III las fuentes que no tenian evidencia de un disco circumestelar prominente, para esto utilizamos el criterio:

$$
J - H > 1.97441(K - [4.5]).
$$

y para aquellas fuentes que no tienen detección in  $[4.5]$ , se utilizó:

$$
J - H > 1.74194(H - K).
$$

donde los valores 1.97441 y 1.74194 son las pendientes de la banda de enrojecimiento en los respectivos espacios de color.

A las fuentes restantes que tienen contraparte infrarroja con evidencia de disco y que no fueron seleccionadas previamente cono fuentes de Clase I/0 o Clase II se les aplicó un criterio adicional de [Gutermuth et al.](#page-89-3) para seleccionar algunos YSOs m´as. Si estas fuentes tenían detección en las primeras tres bandas de IRAC y errores fotométricos menores a 0.1 mag en al menos las bandas [3.6] and [4.5], entonces para seleccionar las fuentes de Clase  $I/0$  se usó:

$$
[4.5] - [5.8] > 0.5 \, \text{y} \, [3.6] - [4.5] > 0.7,
$$

Mientras que para fuentes de Clase II:

$$
0.2 < [3.6] - [4.5] < 0.7 \mathrm{~y~} 0.5 < [4.5] - [5.0] < 1.5
$$

Algunas fuentes no se pudieron clasificar con estos criterios por falta de alguna detección en una o más bandas, pero si estas fuentes yacen a la derecha de la banda de enrojecimiento en el espacio de color de  $J - H$  vs  $K - [4.5]$  estas podrían ser fuentes jóvenes. A estas fuentes las llamamos "YSOs sin clasificar".

Al final de aplicar todos los criterios, se identificaron un total de 235 YSOs en nuestra región de estudio, distribuidas de la siguiente manera: 24 fuentes de Clase  $I/0$ , 146 de Clase II, 45 de Clase III y 20 YSOs sin clasificar.

En la Figura [9](#page-59-0) se muestra la distribución de los YSOs encontrados en dos diagramas color-color diferentes. En los diagramas se puede ver que la mayoría de las fuentes Clase I se encuentran a la derecha de la banda de enrojecimiento indicando la presencia de exceso de emisión en longitudes de onda infrarrojas debido a la radiación estelar del polvo en sus discos circumestelares. Las fuentes de Clase II también presentan exceso infrarrojo, pero en menor proporción porque ya se deshicieron de una parte del polvo. Por otra parte, las fuentes de Clase III se encuentran dentro de la banda de

<span id="page-59-0"></span>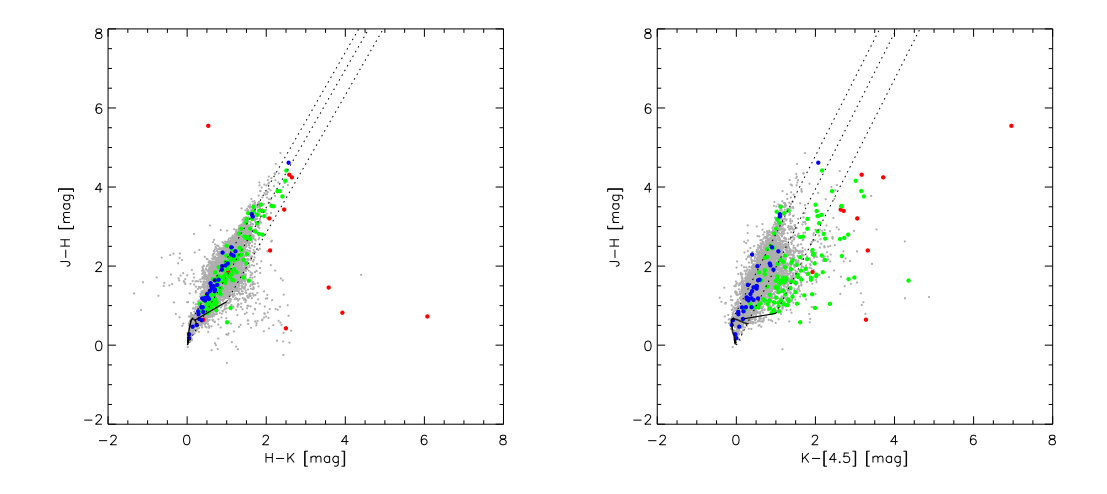

Figura 9: Diagramas color-color para fuentes YSO en la región DR15. Fuentes de Clase I están marcadas con símbolos de color rojo, fuentes de Clase II con símbolos de color verde y las fuentes de Clase III se indican con s´ımbolos de color azul. Las fuentes representadas con símbolos de color gris son fuentes sin ninguna clasificación de YSO y con errores fotométricos menores a 0.1 mag en todas las bandas. a) Diagrama  $J-H$ vs.  $H - K$ . La curva sólida es un modelo de secuencia principal de la base de datos de evolución estelar Dartmouth [\(Dotter et al.,](#page-88-2) [2008\)](#page-88-2); la recta sólida a su derecha es el"locus"de las estrellas tipo T-Tauri Cl´asicas (Clase II) no masivas en ausencia de extinción [\(Meyer et al.,](#page-90-3) [1997\)](#page-90-3). Las líneas punteadas representan la banda de enrojeci-miento de la ley de extinción de [Rieke et al.](#page-91-5) [\(1985\)](#page-91-5). b) Diagrama  $J-H$  vs.  $K-[4.5]$ . La curva sólida es un modelo de secuencia principal; la recta sólida a su lado derecho es el locus de las estrellas T-Tauri Clásicas adaptado a este espacio de color como en [Teixeira et al.](#page-91-6) [\(2012\)](#page-91-6)

enrojecimiento o a lo largo de la secuencia principal, mostrando que no tienen exceso

infrarrojo.

<span id="page-60-0"></span>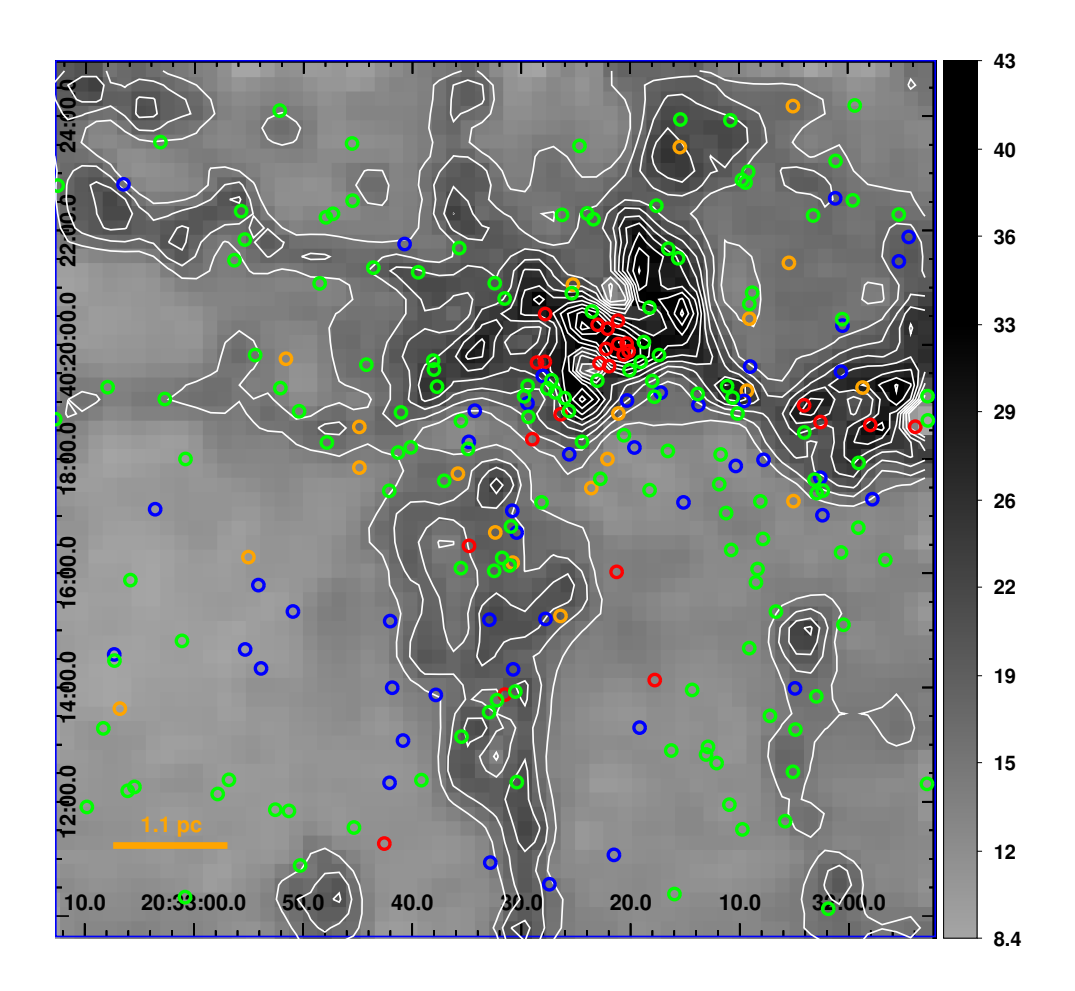

Figura 10: Distribución espacial de los YSOs identificados en DR15 sobre un el mapa de extinción. La escala de grises indica la extinción visual,  $A_V$ , en magnitudes, con niveles de contorno de 5.0 a 20.0 en pasos de 1.0 mag y de 20.0 a 50.0 en pasos de 5.0 mag. Los circulos rojos indican los objetos de Clase 0/I, los circulos verdes los objetos de Clase II y los circulos azules los objetos de Clase III, mientras que los circulos naranjas representan los YSOs sin clasificar.

En la Figura [10](#page-60-0) se muestra la distribución espacial de las fuentes jóvenes sobre un mapa de extinción. Claramente, las regiones con mayor densidad de columna son las que contienen la mayor parte de las estrellas más jóvenes. Confirmamos que más del 90 % de la población de fuentes Clase I que clasificamos, se encuentran arriba de  $A_V = 12$  mag, mientras que las fuentes de Clase II y III se encuentran más dispersas en la región.

### 4.2. Identificación de grupos estelares

Con el propósito de investigar más a fondo la historia de formación estelar en la región DR15 procedimos a identificar los grupos estelares presentes en nuestra región de estudio. En la región DR15 hay 2 cúmulos que son fáciles de identificar, el cúmulo en el centro del campo y el c´umulo embebido en la nube infrarroja oscura en la parte norte.

Para identificar otros grupos estelares construimos mapas de densidad utilizando el algoritmo Gather de [Gladwin et al.](#page-89-4) [\(1999\)](#page-89-4) e identificamos ciertas regiones con densidades muy altas.

Algunos de los métodos más comunes para estimar densidades de superficie están basados en el algoritmo del vecino más cercano, él cual asigna valores individuales de densidad a puntos en un mapa bidimensional basado en el área circular equivalente definida por la distancia al k-ésimo vecino (ver Casertano  $\&$  Hut [\(1985\)](#page-88-3)).

Gladwin desarrolló dos métodos basados en el algoritmo del vecino más cercano, gather y scatter, ambos optimizados para detectar correctamente pequeños grupos en mapas de fuentes. Pero el algoritmo scatter es más adecuado para definir el tamaño de los grupos más pequeños, mientras que el algoritmo gather es más adecuado para determinar las estructuras principales en un campo con subestructuras. Es por esto que se utilizó gather pues es mejor para la tarea de detectar y separar subestructuras (El algoritmo gather se describe en el Apéndice  $D$ ).

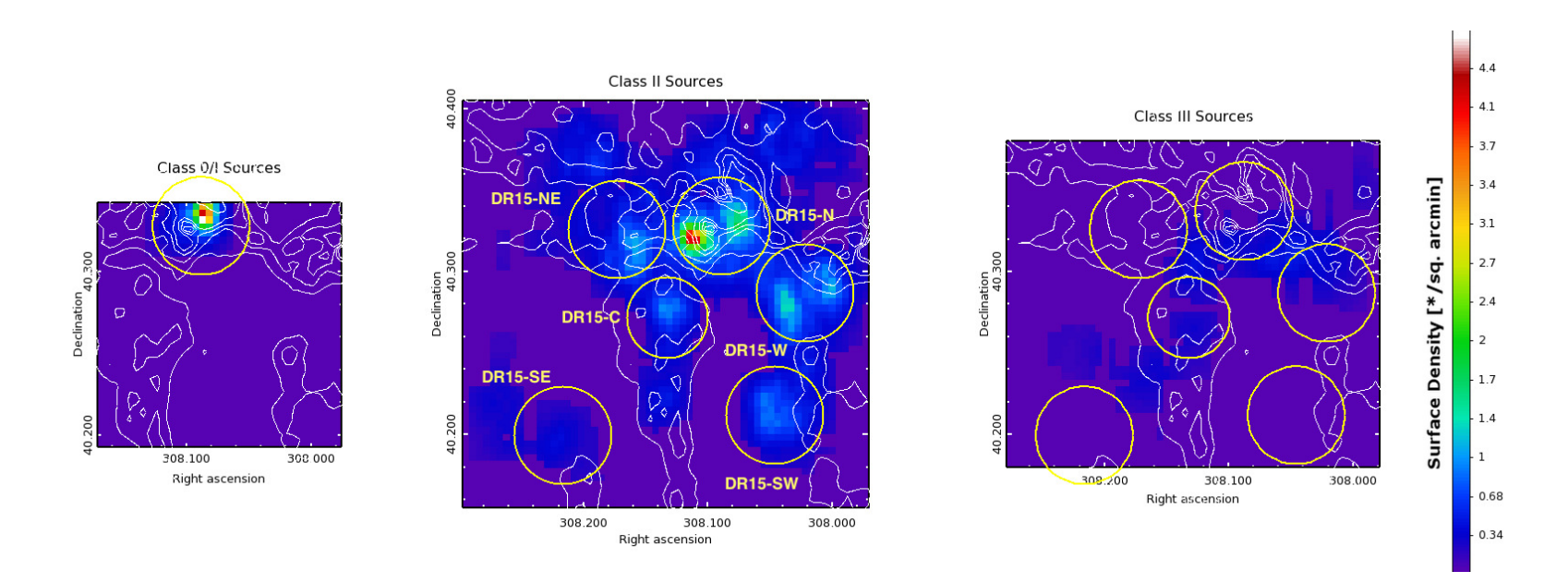

<span id="page-63-0"></span>Figura 11: *De izquierda a derecha*: Mapas de densidad en escala de color en unidades de fuentes por arcminuto cuadrado, para las fuentes clases I, II y III en la región de DR15. El mapa fue creado con el algoritmo gather, los contornos indican la extinción visual desde  $A_V = 15.0$ , en pasos de 5.0 mag. Los circulos amarillos indican la ubicación de los grupos y cúmulos seleccionados del mapa de densidad de fuentes de Clase II.

Se hicieron mapas gather para cada una de las listas de Clases de YSOs. Los mapas mostrados en la Figura [11](#page-63-0) muestran una concentración de fuentes de Clase I al norte de la IRDC, mientras que las fuentes de Clase II se encuentran distribuidas por toda la región de estudio, pero aun así hay algunos grupos claramente definidos. Con esta información definimos algunas poblaciones de estrellas que usamos como muestras para nuestro an´alisis. Nombramos los dos c´umulos primeramente identificados como DR15-C y DR15-N, llamados asi por su ubicación en el centro y norte de la región de estudio. Con los mapas gather se identificaron otros tres grupos que nombramos de acuerdo a los ubicación: DR15-W, DR15-SW and DR15-SE. El propósito de seleccionar estos grupos es comparar la edad y dispersión de edades de estas poblaciones con la edad del cúmulo DR15-C, lo que haremos en la siguiente sección.

### 4.3. Estimación de edades de los grupos estelares

Como ya se habia mencionado anteriormente, uno de los propósitos de este estudio es reconstruir la historia de formación estelar de la región estimando la edad y la dispersión de edad de los cúmulos y grupos identificados en la sección anterior.

Para calcular las edades construimos las funciones de luminosidad en la banda *K* (KLF) de los grupos identificados anteriormente y las comparamos con las KLFs de poblaciones de presecuencia principal artificiales con diferentes rangos de edades y dispersiones de edades. Estas KLFs artificiales fueron construidas utilizando los códigos de interpolación de [Muench et al.](#page-90-4) [\(2000\)](#page-90-4).

Los grupos usados para el análisis fueron DR15-C, DR15-W, DR15-SW y DR15-SE. Las muestras de los grupos DR15-W, SW y SW se definieron como áreas circulares de radio 0.030 deg que cubren las sobredensidades, mientras que para el cúmulo DR15C se utilizó un área circular de radio 0.0225 deg . El cúmulo DR15-N no es adecuado para este análisis debido a la alta extinción en la IRDC (incluso es posible que nuestros mapas de extinción estén subestimando la absorción total por polvo en esa región). Por consiguiente, al construir la KLF de DR15-N se presenta un sesgo mayor que en los otros c´umulos, ya que las estrellas se encuentran embebidas en la nube y no es posible observar a una fracción significantiva de ellas, mientras que en los cúmulos menos embebidos sí podemos observar a una mayoría de las estrellas que ya emergieron. Esto nos llevaría a que el cúmulo parezca mas viejo de lo que es, por lo tanto, este método no funciona para nuestros propósitos.

Los códigos de interpolación de [Muench et al.](#page-90-4) pueden ayudar a estimar edades de c´umulos porque la forma de la KLF es particularmente sensible a la edad promedio de la población y dispersión de edad del periodo de formación. Entonces es posible modificar la KLF estimada a partir de modelos de pre-secuencia principal usando la edad como parámetro. La KLF también es sensible a la fracción de sistemas binarios, pero es muy difícil saber a priori este valor porque el cúmulo se encuentra a una gran distancia, por tanto no se puede saber cuantos sistemas binarios o multiples estan no resueltos. Es por esto que para nuestros cálculos se fijó la fracción de sistemas binarios a un valor de  $20\%$  y se dejaron libres los parámetros edad promedio y dispersión de edad.

Las KLFs fueron construidas limitando las muestras por extinción: para esto, seleccionamos primero las fuentes que a) quedaran por encima de un vector de extinción correspondiente a *A<sup>V</sup>* = 20mag que alcanza el limite de sensitividad en el diagrama color-magnitud *H* vs.  $J - K$ , y b) situadas entre los límites de color definidos por una curva isocrona de 3 millones de años sin extinción y la misma curva desplazada por una extinción de  $A_V = 20$ mag. Las ventajas de utilizar muestras limitadas por extinción es que todas las muestras son cortadas a un maximo común de extinción, y que nos aseguran por un lado, una contaminación mínima de fuentes extragalácticas, porque la mayoría de estas fuentes cae en el área debajo del vector de extinción y del limite de sensitividad. Por otro lado, evitamos calcular la función de luminosidad usando datos incompletos de la zonas de mayor extinción en la muestra.

Para cada grupo estelar (DR15-C,DR15-W, DR15-SW y DR15-SE) se utilizaron los códigos de [Muench et al.](#page-90-4) para simular KLFs artificiales para cúmulos con el mismo número de fuentes y la misma distribución de extinción. También se usó la misma distribución inicial de masa  $(MF)$  para cada simulación: en este caso una parametrización tipo ley de potencias múltiple, similar a la obtenida para el cúmulo IC 348 en el articulo [Muench et al.](#page-90-5) [\(2003\)](#page-90-5). Los modelos de [Muench et al.](#page-90-4) ofrecen la posibilidad de simular c´umulos de distintas edades, los cuales son calculados interpolando entre diferentes modelos de evolución de presecuencia principal. Seleccionamos como modelo de presecuencia principal el modelo de [D'Antona & Mazzitelli](#page-88-4) [\(1997\)](#page-88-4), con una fracción de Deuterio en los modelos de  $[D/H]=2\times 10^{-5}$  para generar los cúmulos artificiales.

Hicimos una malla uniforme de modelos en donde se varia la edad promedio de la

población entre 0.5 y 10 Ma, en pasos de 0.5 Ma, y con dipersión de edad ente 1.0 y 5.0 Ma, en pasos de 1.0 Ma. Para cada edad promedio y valor de dispersión de edad, simulamos 500 KLFs artificiales y comparamos cada una con nuestra KLF observada utilizando una prueba $\chi^2,$ en el apéndice [E](#page-102-0) se explica este método.

Promediando las simulaciones, podemos determinar que grupos de edades se ajustan mejor a la KLF observada. En la Figura [12](#page-68-0) se muestran los mapas de contorno para la estimación de edad. Se grafica la edad promedio utilizada en la simulación contra la dispersión de edad. Los valores de contorno muestran el valor de  $\chi^2$ reducida para los modelos de edad que se ajustan mejor. Las l´ıneas blancas representan los niveles de confianza de  $1\sigma(95\%)$  y  $2\sigma(68\%)$ , para nuestros resultados solo tomamos en cuenta las edades que caen dentro del nivel de confianza de 95 %.

El cúmulo DR15-C muestra un claro ajuste de una edad entre 2.5 y 3.5 millones de a˜nos mientras que los otros grupos tienen edades mayores, en la Tabla ?? se enlistan las edades promedio junto con otras características de cada uno de los grupos analizados.

Es importante señalar que estas estimaciones de edad no son, ni se espera que sean exactas. Sin embargo, los intervalos de confianza son similares a las incertidumbres que se obtendrían al calcular la edad por métodos espectroscópicos.

<span id="page-68-0"></span>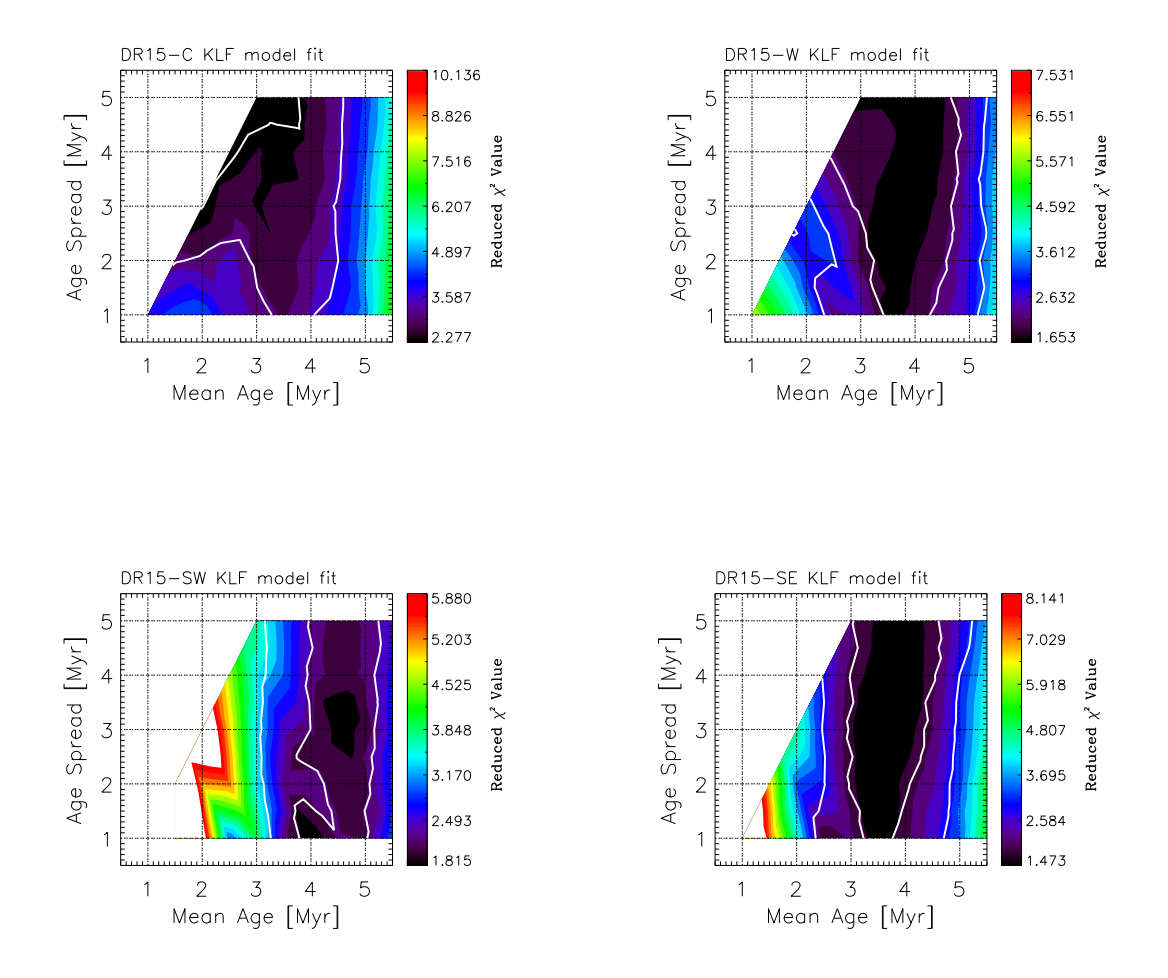

Figura 12: Estimaciones de edad para DR15-C, DR15-W, DR15-SW y DR15-SE ilustradas con un mapa de contorno de los valores de  $\chi^2$  reducida.

| Cúmulo               |               | Edad promedio <sup>a</sup> Disperisón de edad <sup>a</sup> No. CI No. CII No. CIII<br>[Ma] |    |    |                | No. SC   |
|----------------------|---------------|--------------------------------------------------------------------------------------------|----|----|----------------|----------|
|                      |               |                                                                                            |    |    |                |          |
| $DR15-C$             | 3.0[2.5,3.5]  | 4.5[3.5,5.0]                                                                               |    | 6  | 4              | 5        |
| $DR15-W$             | 3.5[2.5, 4.5] | 4.5[1.0,5.0]                                                                               | 2  | 15 | 4              |          |
| $DR15-SE$            | 3.5[3.0, 4.5] | 3.0[1.0,5.0]                                                                               | 0  | 6  | $\theta$       | 0        |
| DR <sub>15</sub> -SW | 4.5[4.0,5.0]  | 3.0[1.0,5.0]                                                                               | 0  | 11 | $\overline{2}$ | $\theta$ |
| $DR15-N$             |               |                                                                                            | 14 | 21 | 6              | 5        |
| $DR15-NE$            |               |                                                                                            |    | 10 | 2              | 3        |

Tabla I: Propiedades de los grupos estelares jóvenes identificados en la región Cygnus-X DR15.

<sup>a</sup>El par de números entre los brackets indica el rango de modelos de edad con un nivel de confianza de 2 sigma (68 %).

## 4.4. Distribución de energía espectral de algunos YSOs

Utilizando nuestros catálogos infrarrojo construimos la distribución de energía espectral (SED) para 24 fuentes de Clase 0/1 identificadas previamente. En algunos casos fue posible complementar las SEDs con fotometría infrarroja del instrumento PACS del Telecopio Espacial Herschel, los cuales fueron obtenidos del catálogo de [Ragan](#page-91-7) [et al.](#page-91-7)  $(2012)$  y fotometría de 850  $\mu$ m del catálogo de [Di Francesco et al.](#page-88-5)  $(2008)$ .

Utilizamos una herramienta de modelaje de SEDs para encontrar un modelo de SED de [Robitaille et al.](#page-91-8) [\(2007\)](#page-91-8) que se ajuste a la SED observada. Gracias a esto pudimos estimar propiedades basicas de las fuentes de Clase I, que en la mayoría de los casos corresponden a la población que se encuentra en la nube infrarroja oscura de la sección norte de nuestra región de estudio. En la Tabla [II](#page-72-0) se muestran dichas propiedades. Con las propiedades obtenidas de cada fuente realizamos un histograma de masa estelar y uno de la tasa de acreción del disco, ambos se muestran en la Figura [13.](#page-73-0) Como se puede observar en la región de la IRDC la mayoría de las estrellas jóvenes son de masa intermedia, aproximadamente entre 2.5 y 10 masas solares. Por lo que esta zona, es una región de formación masiva comparado con otras regiones de formación estelar conocidas como el cúmulo del Trapecio por ejemplo.

Tabla II: Propiedades de las fuentes de Clase I en DR15

| Fuente     | RA          | DEC        | $A_V$ | Masa          | $\mathrm{M}_{acr}$      |
|------------|-------------|------------|-------|---------------|-------------------------|
|            | J2000       |            | mag   | $[M_{\odot}]$ | $[10^{-9}M_{\odot}/yr]$ |
|            |             |            |       |               |                         |
|            |             |            |       |               |                         |
| $DR15p-12$ | 20:31:53.84 | 40:18:33.9 | 8.0   | 2.7           | 1030                    |
| $DR15p-13$ | 20:31:57.97 | 40:18:35.0 | 19.4  | 1.1           | 0.599                   |
| DR15p-14   | 20:32:02.54 | 40:18:38.0 | 22.7  | 6.4           | 20.9                    |
| $DR15p-15$ | 20:32:17.77 | 40:14:08.0 | 8.0   | 8.8           | 61.2                    |
| $DR15p-16$ | 20:32:20.14 | 40:19:53.0 | 8.0   | 8.8           | 61.2                    |
| DR15p-17   | 20:32:20.33 | 40:20:01.0 | 8.31  | 4.8           | 14.8                    |
| DR15p-18   | 20:32:20.60 | 40:19:50.0 | 39.9  | 6.0           | 3710                    |
| DR15p-19   | 20:32:21.11 | 40:20:01.0 | 40.8  | 4.2           | 305                     |
| $DR15p-20$ | 20:32:21.13 | 40:20:25.0 | 36.3  | 5.5           | 3.29                    |
| $DR15p-21$ | 20:32:21.26 | 40:16:01.0 | 13.0  | 6.0           | 20.8                    |
| DR15p-22   | 20:32:21.94 | 40:19:37.0 | 27.6  | 3.9           | 22.3                    |
| $DR15p-23$ | 20:32:22.08 | 40:20:17.0 | 12.8  | 6.4           | 1.73                    |
| DR15p-24   | 20:32:22.22 | 40:19:55.0 | 12.1  | 4.0           | 0.45                    |
| $DR15p-25$ | 20:32:22.82 | 40:19:40.0 | 26.7  | 2.9           | 2.23                    |
|            |             |            |       |               |                         |
Tabla II (continuación)

<span id="page-72-0"></span>

| Fuente     | DEC<br>R.A<br>J2000 |            | $A_V$<br>$[\text{mag}]$ | Masa<br>$[M_{\odot}]$ | $\rm M_{\it acr}$<br>$[10^{-9}M_{\odot}/yr]$ |
|------------|---------------------|------------|-------------------------|-----------------------|----------------------------------------------|
| $DR15p-26$ | 20:32:22.99         | 40:20:21.4 | 39.5                    | 4.4                   | 20.8                                         |
| $DR15p-27$ | 20:32:26.39         | 40:18:47.4 | 25.7                    | 0.7                   | 5.06                                         |
| DR15p-28   | 20:32:27.81         | 40:20:32.0 | 30.2                    | 0.8                   | 2.48                                         |
| DR15p-29   | 20:32:27.84         | 40:19:42.0 | 25.5                    | 5.0                   | 0.045                                        |
| $DR15p-30$ | 20:32:28.56         | 40:19:41.0 | 14.1                    | 13.9                  | < 2830                                       |
| $DR15p-31$ | 20:32:28.99         | 40:18:21.0 | 14.5                    | 1.1                   | 0.23                                         |
| DR15p-32   | 20:32:31.52         | 40:13:52.0 | 15.6                    | 6.4                   | 159                                          |
| $DR15p-33$ | 20:32:42.56         | 40:11:16.0 | 9.0                     | 1.0                   | 0.026                                        |
| $DR15p-36$ | 20:32:04.04         | 40:18:56.0 | 25.7                    | 2.9                   | 0.502                                        |
| DR15p-38   | 20:32:34.80         | 40:16:29.0 | 14.6                    | 5.2                   | 75.8                                         |

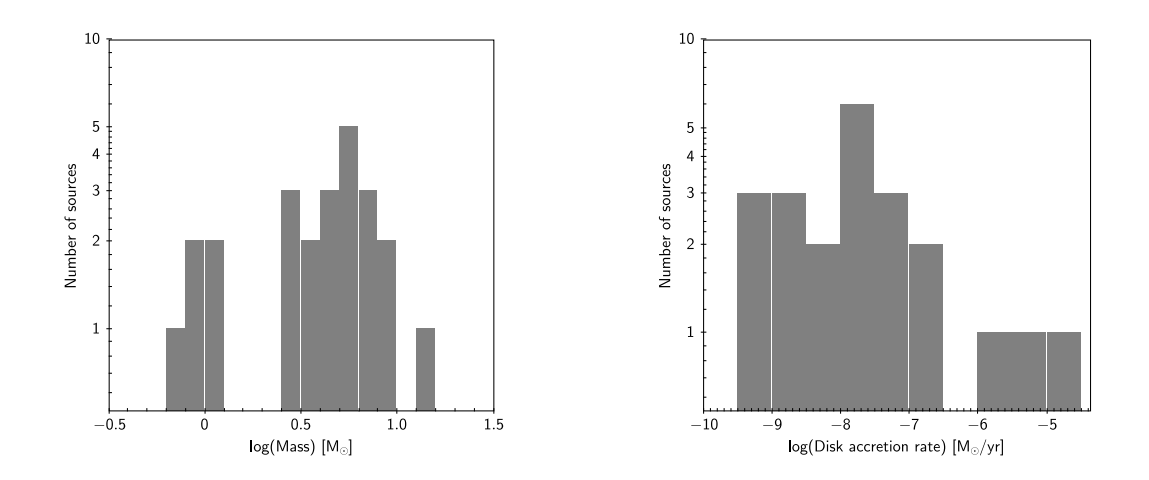

Figura 13: Histogramas de masa y de tasa de acreción de discos para los modelos de mejor ajuste a las SEDs de fuentes de Clase I.

Con el fin de hacer una comparación entre las fuentes de distinta clase, tomamos una muestra del c´umulo DR15-N y construimos las SEDs de las fuentes de Clase II, III y YSOs sin clasificar dentro de la muestra. En la Tabla [III](#page-74-0) se enlistan los resultados obtenidos para las fuentes de distinta clase. Como se observa en la Tabla [III](#page-74-0) las fuentes de Clase II tienen una tasa de acreción de disco del orden entre  $10^{-13}$  y  $10^{-8}$  mientras que en las Clases I de la Tabla [II](#page-72-0) es entre  $10^{-11}$  y  $10^{-6}$ , es decir, es mayor que en las Clases II lo que confirma que las Clases I se encuentran menos evolucionadas que las Clases II.

| Clase          | Masa<br>$[M_{\odot}]$ | $\mathbf{M}_{acr}$<br>$[10^{-9}M_{\odot}/yr]$ |
|----------------|-----------------------|-----------------------------------------------|
|                |                       |                                               |
| $\overline{2}$ | 3.927                 | .0002254                                      |
| $\overline{2}$ | 2.918                 | .000674                                       |
| $\overline{2}$ | 3.719                 | .01534                                        |
| $\overline{2}$ | 2.845                 | 0.1448                                        |
| $\overline{2}$ | 4.019                 | 1.349                                         |
| $\overline{2}$ | 2.342                 | 1.658                                         |
| $\overline{2}$ | 2.359                 | 1.745                                         |
| $\overline{2}$ | 1.321                 | 5.452                                         |
| $\overline{2}$ | 3.49                  | 11.11                                         |
| 3              | 2.856                 | .0001826                                      |
| SС             | 2.986                 | 19.55                                         |

<span id="page-74-0"></span>Tabla III: Propiedades de fuentes de Clase II y III y YSO sin clasificar dentro del cúmulo DR15-N

<span id="page-75-0"></span>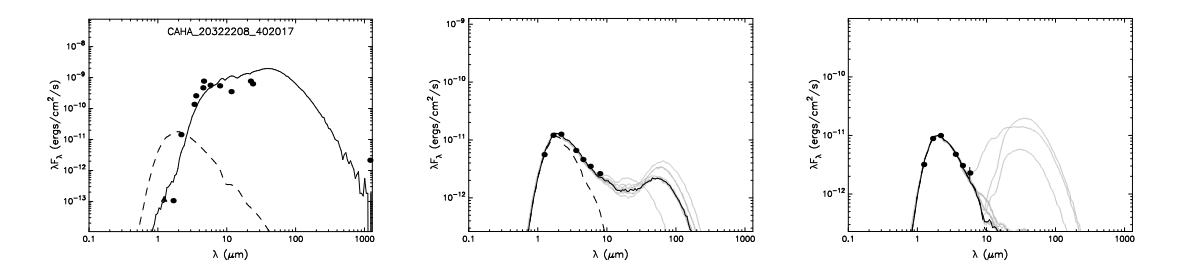

Figura 14: Ajustes de la distribución de energía espectral para fuentes de Clase I, II y III respectivamente dentro del cúmulo DR15-N. La línea negra representa el mejor ajuste mientras que las l´ıneas grises indican los siguientes mejores ajustes.

En la Figura [14](#page-75-0) se muestran las distribuciones de energía espectral de fuentes de Clase I, II y III que se encuentran dentro del cúmulo DR15-N. Se observa que la fuente de Clase I según su SED tiene un disco prominente, la fuente de Clase II y disco de menor tamaño y en la fuente de Clase III observamos que ya no hay emisión debido a un disco circumestelar, por lo que podemos decir que ya se deshizo de él.

# 4.5. Expansión de la envolvente gaseosa del cúmulo central

En la sección anterior estimamos una edad promedio de 2.5 a 3.5 Ma para el cúmulo DR15. Se podría esperar que la envolvente de gas molecular de dicho cúmulo se haya dispersado significativamente, como ocurre en cúmulos de un edad similar, por ejemplo en IC-348 [\(Muench et al.,](#page-90-0) [2003\)](#page-90-0), IC 1795 (e.g. [Oey et al.,](#page-90-1) [2005,](#page-90-1) Román-Zúñiga et al 2015, en rev.). Sin embargo, en nuestras imágenes podemos ver la envolvente molecular de DR15-C como una estructura bien definida, densa y compacta, rodeando el cúmulo central.

Utilizamos el mapa de <sup>13</sup>CO(1-0) de [Schneider et al.](#page-91-0) [\(2006\)](#page-91-0) para realizar dos cortes para hacer mapas de posición-velocidad (PV) a través de la envoltura de DR15-C. Utilizamos nuestro mapa de extinción y un mapa del primer momento (intensidad integrada) como guía. En la Figura [15](#page-77-0) se muestran ambos cortes con flechas rojas, el primer corte (L2) recorre la estructura observable de sur a norte, mientras que el segundo corte  $(L4)$  cruza el cúmulo casi perpendicular a L2.

En la Figura  $16$  se muestran los pamas de posición-velocidad de los cortes L2 y L4. El corte L2 muestra una componente relacionada con el pilar donde se encuentra DR15-C, casi 2 pc de largo con una velocidad radial de 4 km/s alejandose del sistema Cygnus OB2 (velocidad 0 km/s). Cerca del centro del corte, justo donde coincide con la envoltura de DR15-C, la gráfica PV muestra senales de una estructura eliptica con una componente roja moviendose ligeramente encima de 4 km/s y una componente azul cerca de 0 km/s. La siguiente parte se adentra en la nube infrarroja oscura, donde se observa un gradiente muy suave de 2 a 0 km/s.

Por otra parte, el corte L4 muestra en su mayoría gas con velocidades cerca de 0 km/s pero adem´as se observa claramente la estructura eliptica, la cual va de 0 a 5  $km/s$ . Esta estructura elíptica corresponde a la envoltura de DR15-C, que se encuentra en expansión.

<span id="page-77-0"></span>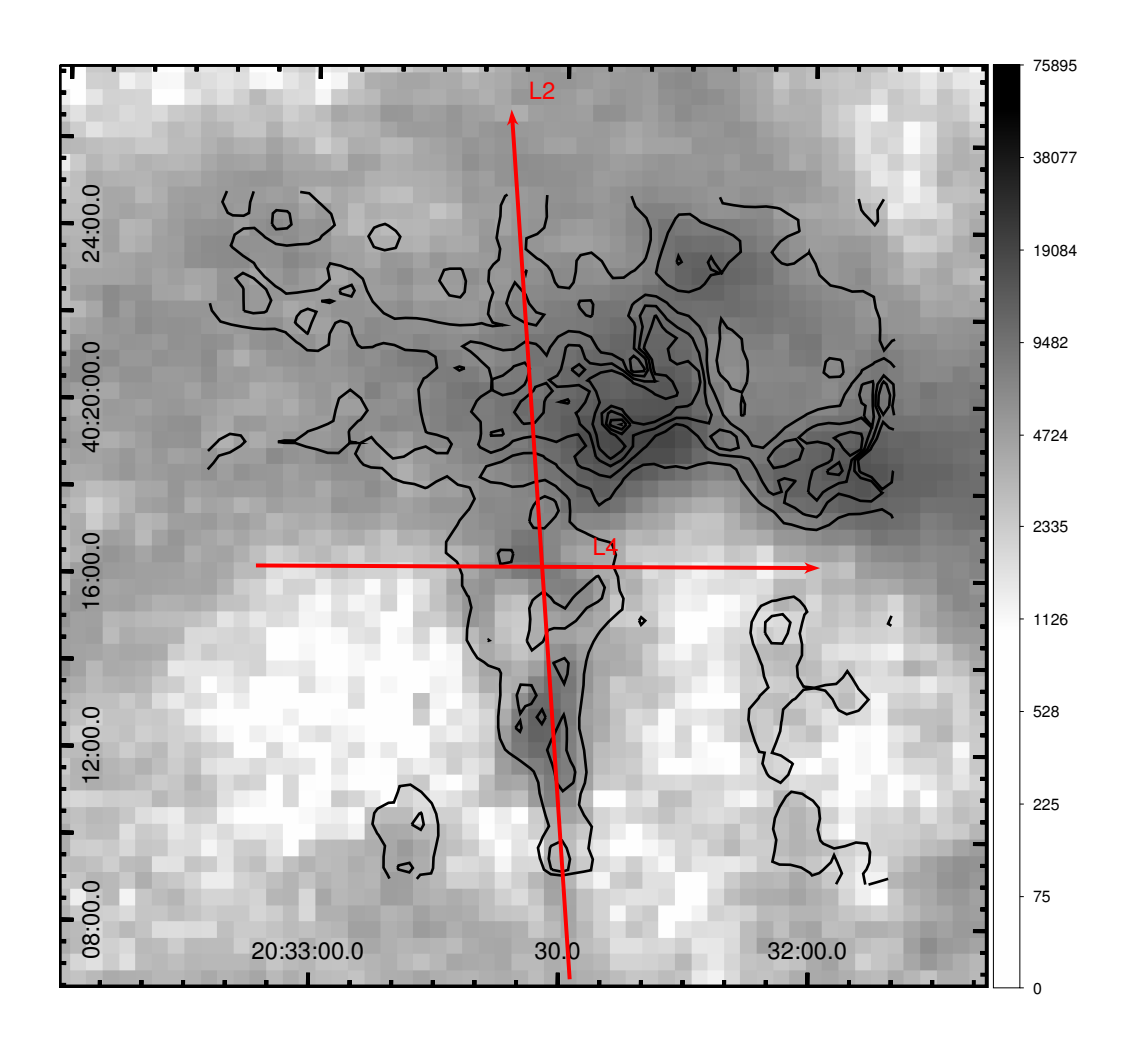

Figura 15: Mapa de primer momento de  ${}^{13}CO(1-0)$  de la región DR15, la escala de grises está en unidades de km/s. Los contornos indican la extinción visual como en la Figura [10.](#page-60-0) Las dos flechas rojas nombradas L2 y L4 indican cortes de los cuales se obtienen mapas de posición-velocidad.

<span id="page-78-0"></span>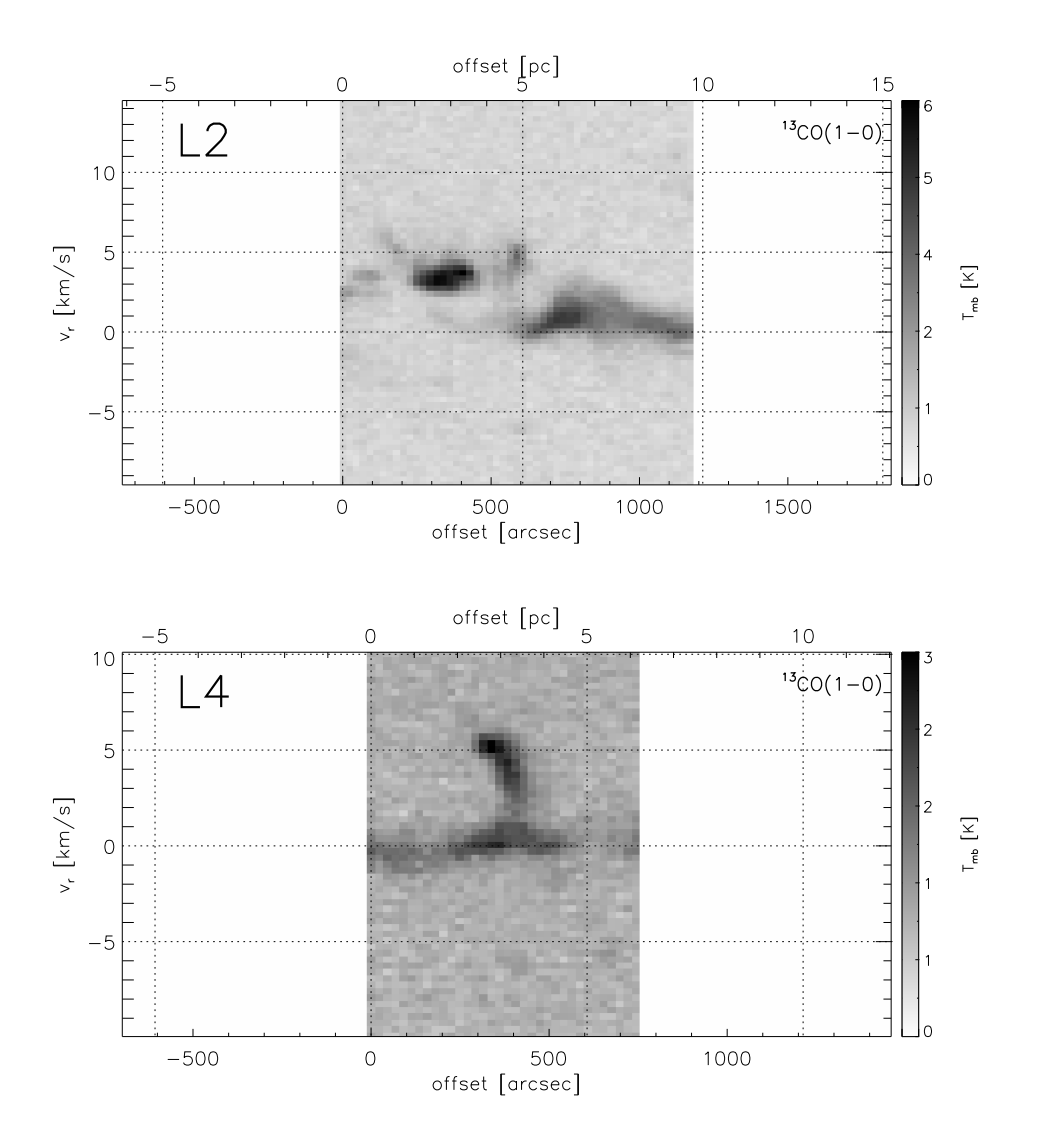

Figura 16: Diagramas posición-velocidad a lo largo de las líneas L2 y L4, indicadas como en la Figura [15.](#page-77-0)

En base a esto, definimos el área de la envoltura como un rectangulo de  $5.25' \times 3.75'$ alrededor del centro de DR15-C. Estimamos la densidad de la densidad de columna  $N(H_2)$  como se explica en [Estaella & Anglada](#page-88-0) [\(1999\)](#page-88-0) y la masa total del gas expandiendose con velocidades  $3 < v_r < 6$  km/s, el resultado fue de  $M_{\text{safe}} = 103.5$  M<sub>o</sub>. Utilizando el procedimiento descrito por [Qiu et al.](#page-91-1) [\(2009\)](#page-91-1) estimamos el tiempo dinámico del gas de la siguiente manera:  $t_{din} = R_{env}/v_{max}$  donde  $R_{env}$  es la mitad de de la extensión de la envoltura y *vmax* la velocidad maxima de la envoltura relativa a la nube, obtuvimos  $t_{dyn} = 2.9 \times 10^5$ años. Por tanto podemos calcular la velocidad a la que se pierde masa:  $\dot{M}_{\textit{scale}} = M_{\textit{scale}}/t_{\textit{dyn}} = 3.6 \times 10^{-4} \text{ M}_{\odot} \text{ a\~nos}^{-1}$ . Utilizando el mapa de extinción estimamos que la masa total en la envoltura es de alrededor de  $M_{tot} = 1500 M_{\odot}$ , por tanto el tiempo que tomaría remover todo el gas sería:  $t = M_{tot}/M_{safe}$ , lo que nos daría alrededor de 4.2 millones de años. Este resultado nos indica que el cúmulo se deshace de su envoltura muy lentamente comparado con otras regiones donde el tiempo de dispersión del gas son del orden de 1.5 a 3 millones de años (como en Román-Zúñiga et al., [2008,](#page-91-2) [Ybarra et al.,](#page-92-0) [2013,](#page-92-0) , Román-Zúñiga et al. 2015, en rev.).

## CAPÍTULO 5

#### DISCUSIÓN

El objetivo de esta tesis es reconstruir la historia de formación estelar en Cygnus-X DR15. Para esto realizamos un analisis de la distribución espacial de las fuentes candidatas a ser objetos estelares jovenes (YSO) clasificandolas por clase evolutiva, y comparando la función de luminosidad en la banda *K* (KLF) de distintos grupos de estrellas jovenes de la región con las KLFs de cúmulos artificiales de modelos de presecuencia principal.

La clasificación de los YSOs y su distribución espacial muestran varias poblaciones de estrellas jóvenes en la región de estudio. En la parte norte/noreste del campo se encuentra un cúmulo muy joven (que llamamos DR15-N) que contiene 14 fuentes de Clase  $0/I$ , este cúmulo se encuentra una sección de una nube infrarroja oscura que se estima se encuentra a una distancia de 1.4 kpc [\(Palau et al.,](#page-90-2) [2014,](#page-90-2) [Rizzo et al.,](#page-91-3) [2014\)](#page-91-3). El cúmulo también contiene un gran numero  $(21)$  de fuentes de Clase II y por tanto es posible que albergue a la población mas joven de la region. Para este cúmulo no fue posible construir la función de luminosidad estadísticamente completa para hacer una estimación su edad, pero en cambio construimos la distribución de energía espectral de las fuentes de Clase I dentro del cúmulo y las comparamos con los modelos de [Robitaille](#page-91-4) [et al.](#page-91-4) [\(2007\)](#page-91-4). Encontramos que estas fuentes se ajustan muy bien a modelos de estrellas

jovenes de masas intermedias y altas, que en promedio tienen una edad de  $\sim$ 1 Ma, indicando que efectivamente, es un cúmulo joven. Aunque la estimación de las masas en DR15-N es burda, los resultados son congruentes entre si, con lo cual seguramente estamos observando una región de formación estelar masiva. Esto concuerda con trabajos recientes que sugieren que las IRDC son nube muy densas propensas a formar principalmente estrellas de alta masa. En el estudio de Kauff[mann & Pillai](#page-89-0) [\(2010\)](#page-89-0) se sugiere que las IRDC con formación masiva contienen del orden de miles de masas solares de gas y tamaños del orden de parsecs. La IRDC en nuestra región de estudio coincide con estas características.

Las estimaciones de [Schneider et al.](#page-91-0) [\(2006\)](#page-91-0) sugieren que el pilar molecular que sostiene al cúmulo DR15-C se encuentra a una distancia entre  $1.6 \text{ y } 1.7 \text{ kpc}$ , un poco mayor que la IRDC. Sin embargo, cabe notar que la mayor parte de la emisión de <sup>13</sup>CO(1-0) a lo largo de la estructura de la IRDC muestra una velocidad radial cero comparada con la velocidad del sistema Cygnus-X. Como [Schneider et al.](#page-91-0) estimaron que la region DR12-DR15 se encuentra a una velocidad relativa de cero también, no es posible determinar a partir del argumento de velocidad radial si la nube infrarroja oscura se localiza m´as cerca que el pilar de DR15, o viceversa.

Sin embargo podemos hacer un argumento morfológico: la formación de pilares moleculares como DR15 se piensa que es el resultado de la clara interacción entre la nube molecular y la región de fotoionización en expansión formada por la radiación de las estrellas masivas del c´umulo central (en nuestro caso Cygnus OB2), mientras que las IRDC son estructuras coherentes muy densas que son independientes de dichos procesos y que rara vez se asocian a regiones HII gigantes. En ese sentido, y como no es obvio que haya estructuras tipo pilar coincidentes con la IRDC (que pudiesen ayudar a un argumento en contra), si hace sentido la posibilidad que la IRDC esta m´as cercana y lejos de la zona de interacción de la región HII con la nube molecular, mientras que DR15 este en una zona mas interna de la región HII en interacción con la radiación ionizante.

El cúmulo principal (DR15-C) que se encuentra en el centro del campo es un cúmulo joven de edad entre 2.5 y 3.5 millones de años, seguún nuestro análisis de la KLF. En DR15-C encontramos, sin embargo, muy pocas fuentes de Clase II y Clase III y solo una de Clase I, a pesar de que se encuentra embebido en una densa nebulosidad. Estas dos evidencias apuntan a que por un lado la formación estelar en DR15-C ha concluido o está cercana a concluir, pero que por otro lado el cúmulo aún no ha disipado completamente su envolvente gaseosa. Esto nos sugiere que el gas se disipa de manera relativamente lenta, más lento que el tiempo de dispersión de los discos circumestelares de las estrellas. De hecho al realizar los cálculos del tiempo de dispersión del gas utilizando el mapa de  ${}^{13}CO(1-0)$  encontramos que este tiempo es muy lento comparado con otras poblaciones de cúmulos embebidos. También podría ser que en este cúmulo las estrellas se deshagan de sus discos circumestelares rápidamente, o es incluso una combinación de estos dos efectos.

Nuestro análisis de los cortes posición-velocidad a lo largo de la envolvente gaseosa de DR15-C muestran que la expansión de esta envolvente es consistente con una tasa de pérdida de masa cercana a 360  $\rm M_{\odot}~Ma^{-1}$ , con la cual su remoción tardaría aproximadamente 4 Ma. Observaciones en otras nubes moleculares que forman cúmu-los estelares, como en la Roseta o W3 (e.g. Román-Zúñiga et al., [2008,](#page-91-2) [Ybarra et al.,](#page-92-0)  $2013$ , Román-Zúñiga et al.  $2015$ , in rev.) sugieren que cúmulos que contienen unas pocas estrellas masivas pueden llegar a remover sus envolventes gaseosas en periodos más cortos que los tiempos de disipación de los discos circumestelares de las estrellas de reciente formación (escala temporal T Tauri,  $\langle 2 \text{ Ma} \rangle$ . *¡Hace sentido que la disipación* del gas en el pilar de DR15 sea lenta? Estudios recientes como los de [Westmoquette](#page-92-1) [et al.](#page-92-1)  $(2013)$  y [Mc Leod et al.](#page-90-3)  $(2015)$  sugieren que las tasas de pérdida de masa por fotoevaporación son del orden de  $\sim 10^2 \text{ M}_{\odot} \text{ Ma}^{-1}$ , lo cual no es muy distinto de la tasa que nosotros estimamos a partir del mapa de primer momento de la emisión de  ${}^{13}CO(1-$ 0). Es importante aclarar que los métodos de calcular la tasa de pérdida de masa en ambos casos es muy distinta, y de hecho la p´erdida de gas en cada caso es debido a mecanismos diferentes. Es por esto, que no esperamos una coincidencia exacta, pero el hecho de que sean del mismo orden de magnitud es alentador. Queda fuera del enfoque de este trabajo hacer un estudio detallado de la expansión y disolución eventual de la envolvente de DR15-C, y por tanto se deja como tema para un trabajo posterior.

La poblaciones DR15-W, DR15-SW y DR15-SE son de edades ligeramente mayores  $(3.5 - 5.0$  Ma) a las de DR15-C y DR15-N. En las zonas seleccionadas para estudiar las muestras de esos tres grupos se observa mucho menos gas y polvo, pero tanto en las imágenes de Spitzer como en los mapas de extinción por polvo y de emisión de  $^{13}CO$ a´un se pueden distinguir los restos de las estructuras que pudieron ser similares al pilar donde se encuentra hoy DR15-C. Es probable que en DR15-SE y DR15-SW se iniciara la formación estelar 1-2 Ma antes que en DR15-C, pero ésta no concluyó hace demasiado tiempo, ya que aún se observan fuentes de Clase II y III en estas poblaciones. En este caso, contrariamente a DR15-C, el tiempo de dispersión del gas pudo ser menor que el tiempo de dispersión de los discos circumestelares de las últimas estrellas formadas.

### CAPÍTULO 6

#### CONCLUSIONES

En este trabajo hicimos un estudio en múltiples longitudes de onda de la población estelar de reciente formación en la región Cygnus-X DR15. Para nuestro análisis, redujimos y procesamos imágenes en el cercano infrarrojo  $(J,H,K)$ , obtenidas con el telescopio de 3.5m del observatorio de Calar Alto) y en rayos X (obtenidas con el Observatorio Espacial Chandra). De estas imágenes extrajimos catálogos de fotometría para todas las fuentes puntuales identificadas. Combinamos los catálogos de fotometría del cercano infrarrojo y rayos X con datos del catálogo Cygnus-X Legacy Survey del catastro de [\(Hora et al.,](#page-89-1) [2009\)](#page-89-1) realizado con el telescopio espacial Spitzer, que contiene fotometr´ıa en el infrarrojo cercano-medio (3.6 a 24*µ*m). Nuestro resultado final es un catálogo maestro de 46985 fuentes en la región.

A partir del catálogo maestro identificamos 235 fuentes estelares jóvenes en nuestra región de estudio, las cuales clasificamos en disintos estadíos evolutivos de acuerdo a la prominencia de sus discos circumestelares y encontramos que se encuentran distribuidas de la siguiente manera: 24 fuentes de Clase I/0, 146 de Clase II, 45 de Clase III y 20 YSOs sin clasificar.

Además construimos un mapa de extinción usando el método del exceso infrarrojo para estudiar la distribución espacial de las fuentes jóvenes identificadas a lo largo de las estructuras de gas molecular presentes en la región. Encontramos que las estrellas más jóvenes se encuentran preferentemente en regiones de alta extinción, es decir, en regiones con alta densidad de columna como la IRDC en la parte norte del campo.

Construimos mapas de densidad superficial de estrellas jóvenes, con los cuales identificamos varios grupos posiblemente asociados a distintos cúmulos estelares de reciente formación. Tomamos muestras limitadas por extinción de algunos de estos grupos, para construir funciones de luminosidad en la banda *K*. Estas funciones las comparamos con funciones de luminosidad de c´umulos estelares artificiales, construidos a partir de modelos de evolución de pre-secuencia principal. Esto nos permitió hacer una estimación a primer orden de las edades de los distintos grupos estelares identificados.

Utilizamos las SEDs de algunas de las fuentes más jóvenes en la IRDC, para estimar las masas y tasas de acreción de los discos de estas fuentes. Encontramos que nuestras estimaciones son consistentes con la formación de estrellas de masa intermedia y alta en la IRDC.

Utilizando un mapa de emision de  ${}^{13}CO(1-0)$  estimamos la cinemática del gas a lo largo del pilar molecular en donde se encuentra el cúmulo DR15-C. Encontramos que la envolvente de DR15-C es consistente con la morfología de una cáscara en expansión. Estimamos la tasa de pérdida de masa debido a esta expansión y dedujimos que el proceso de disipación de la envolvente gaseosa del cúmulo es relativamente lenta. Esto es consistente con el hecho de que no encontramos demasiadas fuentes jóvenes en cúmulo DR15-C. Esto parece indicar que este cúmulo está disipando su gas más lentamente que lo que tardan en disipar sus discos las estrellas recién formadas. Esto es distinto de lo que se ha observado en otras regiones de formación en cúmulos estelares. Por último, otras poblaciones identificadas e la región son consistentes con la presencia de fuentes de Clase II y III, y remanentes de gas muy pequeños, lo cual es consistente con una formación estelar que ocurrió en periodos de entre 3 y 5 millones de años.

### **BIBLIOGRAFÍA**

- Anderson, L. D., Bania, T. M., Jackson, J. M., et al. 2009, ApJS, 181, 255
- Andre, P., Ward-Thompson, D. & Barsony, M. 1993, ApJ, 406, 122
- Bertin, E. & Arnouts, S. 1996, Astronomy & Astrophysics Supplement 317, 393
- Broos, P. S., Townsley, L. K., Feigelson, E. D., et al. 2010, ApJ, 714, 1582
- Campbell, M. F., Niles, D., Nawfel, R., et al. 1982, ApJ, 261, 550
- Casertano, S. & Hut, P., 1985, ApJ, 298, 80
- D'Antona, F. & Mazzitelli, I. 1997, Memorie della Societa Astronomica Italiana, 68
- Di Francesco, J., Johnstone, D., Kirk, H., MacKenzie, T., & Ledwosinska, E. 2008, ApJS, 175, 277
- Dotter, A., Chaboyer, B., Jevremović, D., et al. 2008, ApJS, 178, 89
- <span id="page-88-0"></span>ESA, 1997, The Hipparcos and Tycho Catalogues, ESA SP-1200
- Estalella, R. & Anglada, G. Introducción a la Física del Medio Interestelar. Number 50 in Textos Docents. Barcelona: Edicions Universitat de Barcelona, 1999.
- Fang, K., et al. 2013, , 207, 5
- Feigelson, E. D. & Montmerle, T. 1999, Annu. Rev. Astron. Astrophys., 37,363

<span id="page-89-2"></span>Fruscione, A., et al. 2006, Proc. SPIE, 6270

- Gladwin, P. P., Kitsionas, S., Boffin, H. M. J., & Whitworth, A. P. 1999, Monthly Notices of the Royal Astronomical Society, 302, 305
- Gutermuth, R. A., Myers, P. C., Megeath, S. T. et al. 2008, ApJ, 674, 336
- Gutermuth, R. A., Megeath, S. T., Myers, P. C., et al. 2009, ApJS, 184, 18
- Hayashi, C. 1961, Publ. Astron. Soc. Jap., 13, 450
- Henyey, L. G., Lelevier, R., & Levée, R. D. 1955, Publications of the Astronomical Society of the Pacific 67 (396), 154
- <span id="page-89-1"></span>Hora, J., Gutermuth, R., Carey, S. et al. 2009, in Reionization to Exoplanets: Spitzer's Growing Legacy, Ed. Ogle, P., ASP Conf. Ser., pp. 26-28
- Jeans, J. H. 1929, Astronomy and Cosmogony (Cambridge Univ. Press, Cambridge; reprinted by Dover, New York, 1961)
- Jiménez-Esteban, F. M., Rizzo, J. R., & Palau, A. 2010, ApJ, 713, 429
- Karttunen, H., Kr oger, P., Oja, H. et al. 2007. Fundamental Astronomy, 5th edition
- <span id="page-89-0"></span>Kauffmann, J., & Pillai, T. 2010, ApJ, 723, L7
- Kleinmann, S. G., Sargent, D. G., Telesco, C. M., Joyce, R. R., & Gillett, F. C. 1979, ApJ, 227, 126
- Knödlseder, J. 2000, A&A, 360, 539

Kurtz, S., Churchwell, E., & Wood, D. O. S. 1994, ApJs, 91, 659

- Lada, C.J., & Adams, F.C. 1992, ApJ, 393, 278
- Lada, C. J. & Lada, E. A. 2003, Annu. Rev. Astron. Astrophys., 41, 57
- Lada, C. J. & Wilking, B. A. 1984, ApJ, 287, 610
- Levine, J. 2006, PhD thesis, University of Florida
- <span id="page-90-3"></span>Lombardi, M. & Alves, J. 2001, A&A, 377, 1023
- Mc Leod, A. F., Dale, J. E., Ginsburg, A., et al. 2015, MNRAS in press, ar-Xiv:1504.03323
- Meyer, M. R., Calvet, N., & Hillenbrand, L. A. 1997, AJ, 114, 288
- Muench, A. A., Lada, E. A., & Lada, C. J. 2000, ApJ, 533, 358
- <span id="page-90-0"></span>Muench, A., 2002, Ph. D thesis, University of Florida
- Muench, A. A., Lada, E. A., Lada, C. J. et al. 2003, AJ, 125, 2029
- <span id="page-90-1"></span>Odenwald, S. F., Campbell, M. F., Shivanandan, K., et al. 1990, AJ, 99, 288
- Oey, M. S., Watson, A. M., Kern, K., & Walth, G. L. 2005, AJ, 129, 393
- <span id="page-90-2"></span>Oka, T., Yamamoto, S., Iwata, M., et al. 2001, ApJ, 558, 176
- Palau, A., Rizzo, J. R., Girart, J. M., & Henkel, C. 2014, ApJl, 784, LL21
- Piddington, J. H., & Minnett, H. C. 1952, Australian Journal of Scientific Research A Physical Sciences, 5, 17

<span id="page-91-1"></span>Qiu, K., Zhang, Q., Wu, J. & Chen, H.-R. 2009, ApJ, 696, 66

- Ragan, S., Henning, T., Krause, O., et al. 2012, A&A, 547, AA49
- Reipurth, B., & Schneider, N. 2008, Handbook of Star Forming Regions, Volume I, 36
- <span id="page-91-3"></span>Rieke, G. H., Lebofsky, M. J., & Low, F. J. 1985, AJ, 90, 900
- <span id="page-91-4"></span>Rizzo, J. R., Palau, A., Jiménez-Esteban, F., & Henkel, C. 2014, A&A, 564, AA2
- Robitaille, T. P., Whitney, B. A., Indebetouw, R., & Wood, K. 2007, ApJs, 169, 328

<span id="page-91-2"></span>Román-Zúñiga, C. G. 2006, PhD thesis, University of Florida

- Román-Zúñiga, C. G., Elston, R., Ferreira, B., & Lada, E. A. 2008, ApJ, 672, 861
- Román-Zúñiga, C. G., Alves, J. F., Lada, C. J., & Lombardi, M. 2010, ApJ, 725, 2232
- Sault, R. J., Teuben, P. J., & Wright, M. C. H. 1995, Astronomical Data Analysis Software and Systems IV, 77, 433
- <span id="page-91-0"></span>Schneider, N., Bontemps, S., Simon, R., et al. 2006, A&A, 458, 855
- Schneider, N., Bontemps, S., Simon, R., et al. 2011, A&A, 529, AA1
- Stahler, S. W & Palla, F. 2008, The Formation of Stars.
- Taylor, M. B. 2005, in Astronomical Society of the Pacific Conference Series, Vol. 347, Astronomical Data Analysis Software and Systems XIV, ed. P. Shopbell, M. Britton, & R. Ebert, 29
- Teixeira, P. S., Lada, C. J., Marengo, M., & Lada, E. A. 2012, A&A, 540, A83

<span id="page-92-1"></span>Westmoquette, M. S., Dale, J. E., Ercolano, B., & Smith, L. J. 2013, , 435, 30

<span id="page-92-0"></span>Ybarra, J. E., Lada, E. A., Roman-Zúñiga, C. G. et al. 2013, ApJ, 769, 140

### APENDICE A ´

### MODULO DE DISTANCIA ´

Sabemos que el flujo $F_\lambda$ recibido de una estrella en cierta longitud de onda depende de la distancia a la que se encuentre dicha estrella. Por tanto para medir el brillo intrínseco, ponemos a la estrella a una distancia fija que por convención es a 10pc y definimos la magnitud absoluta, *M*, como:

$$
M_{\lambda} \equiv -2.5 \log F_{\lambda} (10pc) + m_{\lambda_0}, \tag{A.1}
$$

donde  $m_{\lambda0}$ es una constante. Vemos que por la definición de  $M_\lambda,$ las estrellas menos brillantes tienen magnitudes mayores. Esta ecuación se puede generalizar para una estrella que no se encuentre a 10pc, sino a una distancia arbitraria r. Es así como surge la definición de magnitud aparente:

$$
m_{\lambda} \equiv -2.5 \log F_{\lambda}(r) + m_{\lambda_0}, \tag{A.2}
$$

podemos restar las ecuaciones anteriores y obtener:

<span id="page-93-0"></span>
$$
m_{\lambda} - M_{\lambda} = -2.5 \log \frac{F_{\lambda}(r)}{F_{\lambda}(10pc)},
$$
\n(A.3)

y ya que el flujo decae como  $r^{-2}$ , tenemos que  $\frac{F_{\lambda}(r)}{F_{\lambda}(10pc)} = \left(\frac{10pc}{r}\right)^{1/2}$ *r*  $\big)^2$ , sustituyendo en la ecuación  $A.3$  obtenemos:

$$
m_{\lambda} - M_{\lambda} = -2.5 \log \left( \frac{10pc}{r} \right)^2, \tag{A.4}
$$

o

<span id="page-94-0"></span>
$$
m_{\lambda} - M_{\lambda} = 5 \log \left( \frac{r}{10pc} \right) \tag{A.5}
$$

La ecuación  $A.5$ , es el llamado módulo de distancia que nos relaciona la magnitud aparente y magnitud absoluta con la distancia a la que se encuentra la estrella, una relación muy útil en astronomía. Es importante notar que esta relación no toma en cuenta la extinción de la luz producida por el polvo interestelar.

### APENDICE B ´

### EXTINCIÓN Y ENROJECIMIENTO

Anteriormente se mencionó que el brillo de una estrella se puede medir a traves de su magnitud aparente  $m_\lambda$ o magnitud absoluta $M_\lambda.$  Pero el polvo atenua la luz y es necesario hacer correcciones a la ecuación  $A.5$ :

<span id="page-95-0"></span>
$$
m_{\lambda} - M_{\lambda} = 5 \log \frac{r}{10pc} + A_{\lambda}, \tag{B.1}
$$

donde $A_\lambda$  es la extinción a la longitud de onda $\lambda.$  La extinción es positiva y se mide en magnitudes, es importante notar que depende de la longitud de onda  $\lambda$  y que en el regimen optico la extinción afecta mas a la luz azul (longitudes de onda mas cortas) que a la luz roja (longitudes de onda mas largas), es por esto que enrojece los objetos distantes.

Podemos aplicar la ecuación [B.1](#page-95-0) a una estrella observada con dos longitudes de onda distintas  $\lambda_1$  y  $\lambda_2$ , al restar las ecuaciones obtenemos:

$$
(m_{\lambda_1} - m_{\lambda_2}) = (M_{\lambda_1} - M_{\lambda_2}) + (A_{\lambda_1} - A_{\lambda_2}).
$$
\n(B.2)

La primera cantidad es el indice de color intrinseco, la segunda el indice de color observado y la última es el exceso de color $\mathcal{E}_{12}$ :

$$
E_{12} = A_{\lambda_1} - A_{\lambda_2}.\tag{B.3}
$$

El exceso de color es una medida del enrojecimiento y se define como la diferencia entre el color intrinseco y el observado.

## APENDICE C ´

### DISTRIBUCIÓN DE ENERGÍA ESPECTRAL

La distribución de energia espectral es basicamente una gráfica de brillo o flujo contra frecuencia o longitud de onda de la luz. Se utiliza en astronomía para caracterizar fuentes, pero en nuestro caso es de vital importancia porque las SEDs infrarrojas se pueden usar para clasificar objetos estelares jóvenes.

En nuestro caso de las SEDs infrarrojas, en vez de seguir el flujo  $(F_\lambda)$  por unidad de longitud de onda, utilizaremos la distribución de  $\lambda F_\lambda$ en función de  $\lambda.$ 

Las diferentes regiones del YSO emiten a diferentes longitudes de onda. Esto significa que cuando observamos a diferentes longitudes, realmente estamos observando distintas partes de la estrella, envoltura, disco, etc. Al trazar la SED de un YSO, es posible determinar la estructura de ese objeto.

Las SEDs de estos objetos jóvenes muestran un exceso en el infrarrojo. Este exceso generalmente es asociado a la emisión térmica del gas y polvo que rodea a la estrella central. Si consideramos una estrella joven con disco, la emisión en el infrarrojo cercano traza las regiones interiores mas calientes del disco. Conforme nos movemos a longitudes onda submilim´etricas, se comienza a observar las regiones exteriores y m´as frias del disco.

Esto es porque cada componente emite aproximadamente como un cuerpo negro, pero a distintas temperaturas. La emisión de cuerpo negro es bien conocida y sabemos que se rige con la Ley de Planck, que nos muestra la intensidad de radiación emitida por dicho cuerpo a cada frecuencia, en otras palabras, conocemos la SED caracteristica de un cuerpo negro de cierta temperatura. Al sumar las contribuciones de los distintos "cuerpos negros"de la estrella la SED se modifica y modelando la SED observada se puede determinar que componentes de la fuente contribuyen al flujo observado. Por tanto, conforme la protoestrella evoluciona hacia la ZAMS, la forma de la estrella, y como consecuencia, la SED evolucionará también. Las protoestrellas más jovenes están rodeadas por envolventes masivas que radian en el infrarrojo lejano. En etapas más avanzadas, donde la envolvente se ha dispersado o incorporado a la estrella, ésta debería irradiar fuertemente en el infrarrojo cercano e incluso en el régimen óptico. Por tanto, la pendiente de la SED en el régimen infrarrojo nos provee una secuencia evolucionaria empírica.

Para definir las distintas clases de YSO se utiliza el indice espectral infrarrojo, que se define en el rango de longitudes de 2.2-20*µm* como:

$$
\alpha_{\lambda} = \frac{d(\log \lambda F_{\lambda})}{d(\log \lambda)}
$$
(C.1)

Las fuentes con  $\alpha_{\lambda} > 0$  se dice que son fuentes Clase I, las fuentes de Clase II cumplen con  $-1.5 < \alpha_{\lambda} < 0$  y las fuentes que muestran  $\alpha_{\lambda} < -1.5$  se les considera de Clase III. Finalmente las fuentes de Clase 0 se encuentran tan embebidas que solo

muestran emisión en longitudes del infrarrojo lejano y longitudes de onda milimetrica, usualmente no se detectan a $\lambda < 20 \mu m.$ 

### APENDICE D ´

#### ALGORITMO GATHER

Es común utilizar el método de los vecinos más cercanos para construir mapas de densidad superficial. Esto consiste en que cuanto menor sean las distancias entre los puntos de un plano, mayor es la densidad por unidad de área. Para realizar un mapa de densidad utilizando el algoritmo gather primero hay que dibujar una cuadricula sobre el campo de estrellas, y entonces calcular la densidad superficial en cada punto de ella. Para cada punto de la cuadricula se mide la distancia  $d_k$  a la  $k - esima$  estrella más cercana, para  $k \leq k_{max}$ . Entonces la densidad superficial  $\sigma$  en ese punto es calculada sumando las contribuciones de estas estrellas de la siguiente forma:

$$
\sigma = \left(\sum_{k=1}^{k=k_{max}} \left\{\frac{w_k \pi d_k^2}{k - \frac{1}{2}}\right\}\right)^{-1},\tag{D.1}
$$

donde  $w_k$ es el factor de ponderación, calculado a partir de un núcleo (kernel) que en nuestro caso es Gaussiano.

Por tanto el tamaño efectivo de suavizado, que define grupos de puntos y su distribución en forma de estructura jerárquica (grupos dentro de grupos), se calcula como es un promedio de las distancias  $d_k$  hacia las  $k_{max}$  estrellas más cercanas. [Gladwin](#page-89-2) [et al.](#page-89-2) mostró que con una suma del cuadrado de las distancias se obtienen los mejores resultados. Al utilizar un tamaño de suavizado adaptivo se asegura que la densidad calculada es finita en todos los puntos.

Pero para que el mapa de densidad esté normalizado debe cumplir con que:

$$
\int_{\text{todo el campo}} \sigma(x, y) \, dx \, dy = N_{\text{tot}},\tag{D.2}
$$

donde  $N_{tot}$  es el número total de estrellas en el campo. Pero para cumplir con ese requisito la densidad de superficie debe estar truncada a un valor finito *min*, de tal manera que todos los puntos donde  $\sigma$ sea menor que  $\sigma_{min},$ los establecemos con el valor  $\sigma = 0.$ 

### APENDICE E ´

#### PRUEBA  $\chi^2$

La prueba  $\chi^2$  (chi cuadrada) nos permite determinar si un cierto modelo es una buena descripción de los datos, en nuestro caso la utilizamos para comparar la función de luminosidad en la banda K (KLF) observada con KLFs artificiales de distintos rangos de edad.

Para entender como funciona la prueba  $\chi^2$  supongamos que hacemos *N* mediciones  $x_i$  de una cantidad  $x$  (en nuestro caso serían mediciones del brillo en la banda  $K$ ). Entonces podemos contar cuantas veces se repite cada valor de *x<sup>j</sup>* y hacer un histograma con intervalos  $j = 1 \rightarrow n$ , llamamos  $h(x_j)$  al número de cuentas en el intervalo  $x_j$  del histograma. En la Figura [17](#page-103-0) se representa un histograma de valores con un diagrama de escalera.

Si la probabilidad de observar el valor  $x_j$  en una medición aleatoria es  $P(x_j)$ entonces el número esperado de esas observaciones es  $y(x_j) = NP(x_j)$ , la cual se ilustra con la curva Gaussiana (linea azul) en la Figura [17.](#page-103-0) Ahora si repitiéramos el experimento muchas veces, obtendriamos diferentes mediciones de *hk*(*x<sup>j</sup>* ) para cada intervalo  $x_j$  y podriamos encontrar la distribución de probabilidad  $P_j(y_k)$  de obtener el valor  $h_k(x_j)$  en el  $k - \acute{e}simo$  experimento cuando el valor esperado es  $y(x_j)$ . Como el

<span id="page-103-0"></span>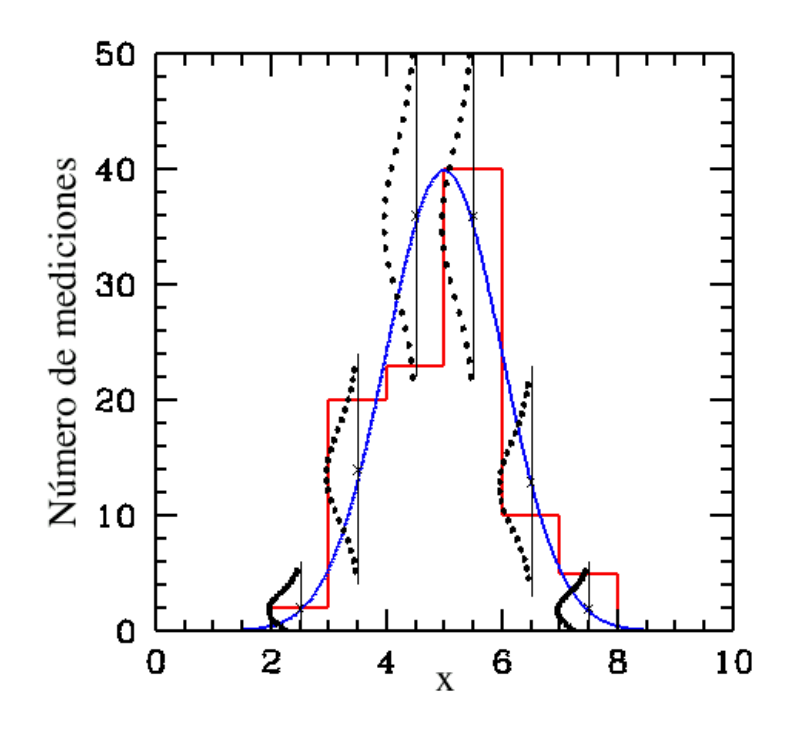

Figura 17: Histograma construido de una distribución madre Gaussiana(mostrada en azul) correspondiente a 100 mediciones. Las curvas negras punteadas representan la distribución Poissoniana de eventos en cada intervalo, basados en la distribución madre (Gaussiana).

experimento de medir *hk*(*x<sup>j</sup>* ) consiste en medir eventos discretos, se espera que *P<sup>j</sup>* (*yk*) corresponda a una distribución de Poisson (curvas punteadas negras en la Figura) y según la estadística de Poisson la desviación estándar esperada en cada intervalo debe estar dada por  $\sigma_j(h) = \sqrt{y(x_j)}$ .

Sin embargo, en este caso se asume que se conoce la distribución madre (la Gaussiana de color azul) pero en un experimento real no se conoce la forma de la distribución madre, por lo que debemos estimar la desviación estándar de la distribución Poissoniana en cada intervalo a partir de los mismos datos, es decir a partir del histograma,

<span id="page-104-0"></span>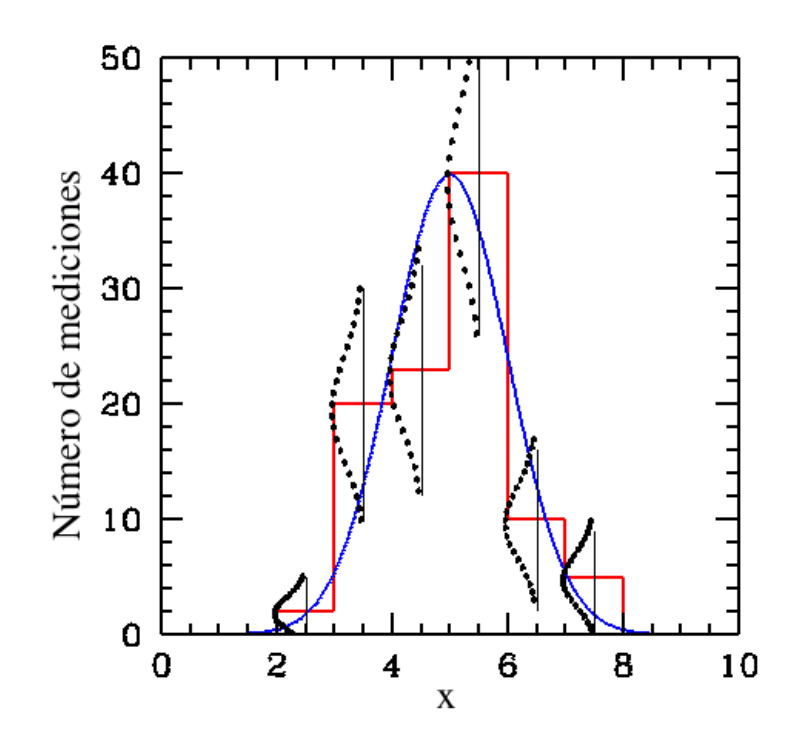

Figura 18: Mismo histograma que en la Figura [17,](#page-103-0) pero con la distribución Poissoniana de eventos en cada intervalo basados en los datos observados.

usando:  $\sigma_j(h) = \sqrt{N}P(x_j) \simeq \sqrt{h(x_j)}$ . Estas distribuciones se muestran en la Figura [18](#page-104-0) con curvas punteadas negras.

Conociendo lo anterior podemos definir el parámetro  $\chi^2$  como:

$$
\chi^2 = \sum_{j=1}^n \frac{[h(x_j) - NP(x_j)]^2}{\sigma_j(h)^2}
$$
 (E.1)

Utilizando la previa estimación de  $\sigma_j(h)$  podemos simplificar la definición a:

$$
\chi^2 = \sum_{j=1}^n \frac{\left[h(x_j) - NP(x_j)\right]^2}{NP(x_j)} \simeq \sum_{j=1}^n \frac{\left[h(x_j) - NP(x_j)\right]^2}{h(x_j)}\tag{E.2}
$$

La ecuación E.2 es una estadistica que caracteriza la dispersión de las frecuencias observadas y las frecuencias esperadas. Si los datos concuerdan perfectamente con el modelo, se obtendría $\chi^2 = 0.$  El numerador de esta ecuación es una medida de la dispersión en las observaciones, y el denominador es una medida de la dispersión esperada. Entonces podemos suponer que si hay un buen acuerdo, la dispersión promedio de los datos correspondera a la dispersión esperada y obtendriamos una contribución de 1 por cada intervalo, es decir,  $\chi^2 \simeq n$  para toda la distribución, de hecho el valor esperado es de:  $\langle \chi^2 \rangle = \nu = n - n_c$  donde  $\nu$  es el número de grados de libertad y es igual al número de muestras de frecuencias menos el número de constrincciones. Por esto si queremos estimar la probabilidad de que nuestro calculos de $\chi^2$ sean consistentes con la distribución esperada de los datos, debemos saber como está distribuida  $\chi^2$ .

Por eso nos conviene definir el parámetro de chi cuadrada reducida  $\chi^2_{\nu} \equiv \chi^2/\nu$  con valor esperado  $\langle \chi^2 \rangle = 1$ . Por tanto valores de  $\chi^2_{\nu}$  mucho mayores de 1 indican grandes diferencias entre la distribución de los datos y la distribución esperada. Y valores muy chicos no son aceptables e implican alg´un error o malentendido en el experimento.